**Introduzione al source apportionment tramite modelli a recettore** 

 Per Source Apportionment mediante modelli <sup>a</sup> recettore si intende la ripartizione del contributo quantitativo in un punto, detto recettore, delle diverse categorie di sorgenti di un inquinante o di un insieme di inquinanti attraverso algoritmi che considerano le immissioni rilevate nel recettore, senza conoscere prioritariamente le quantità emesse dalle diverse sorgenti presenti nel territorio che possono influire direttamente <sup>o</sup> indirettamente.

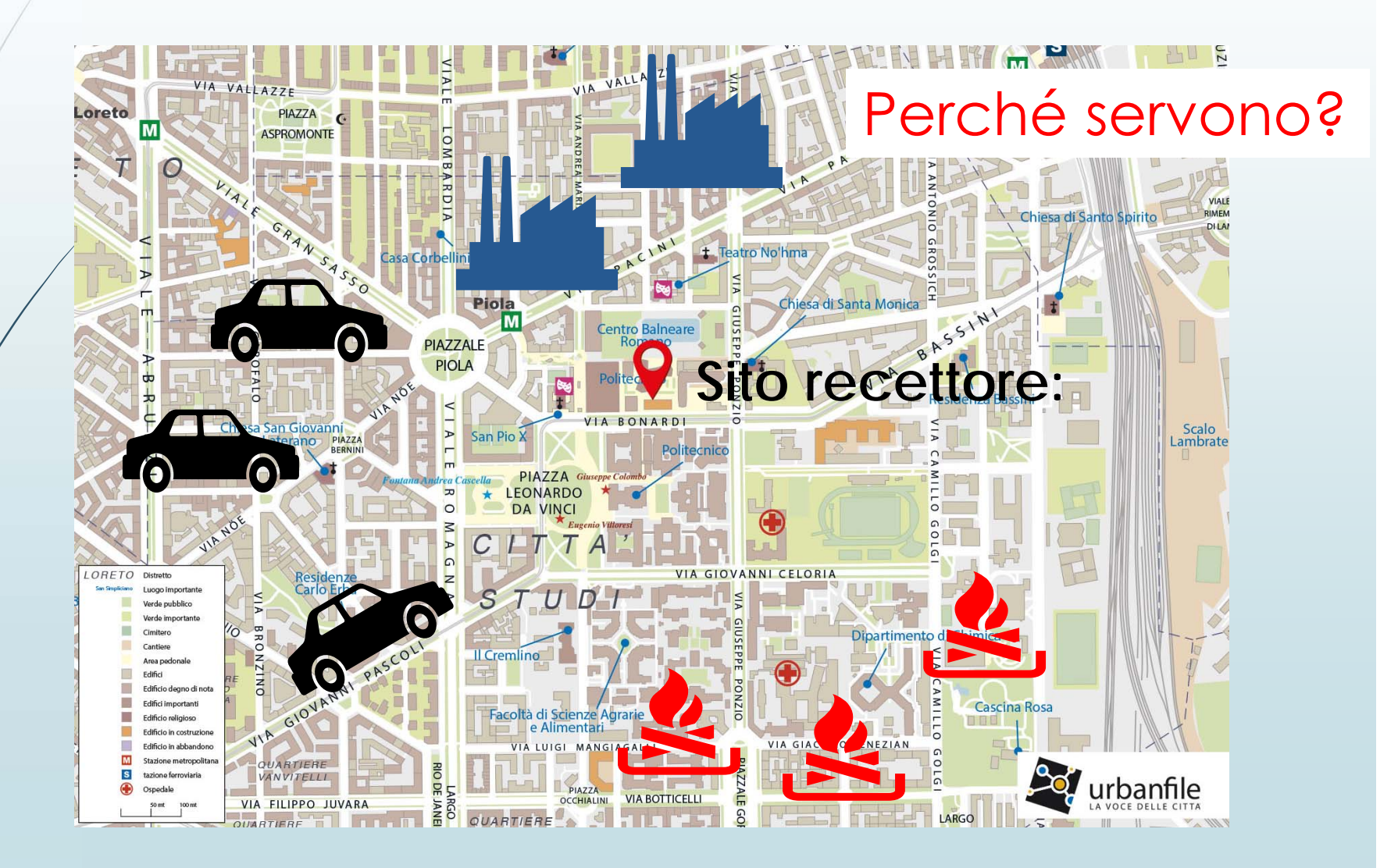

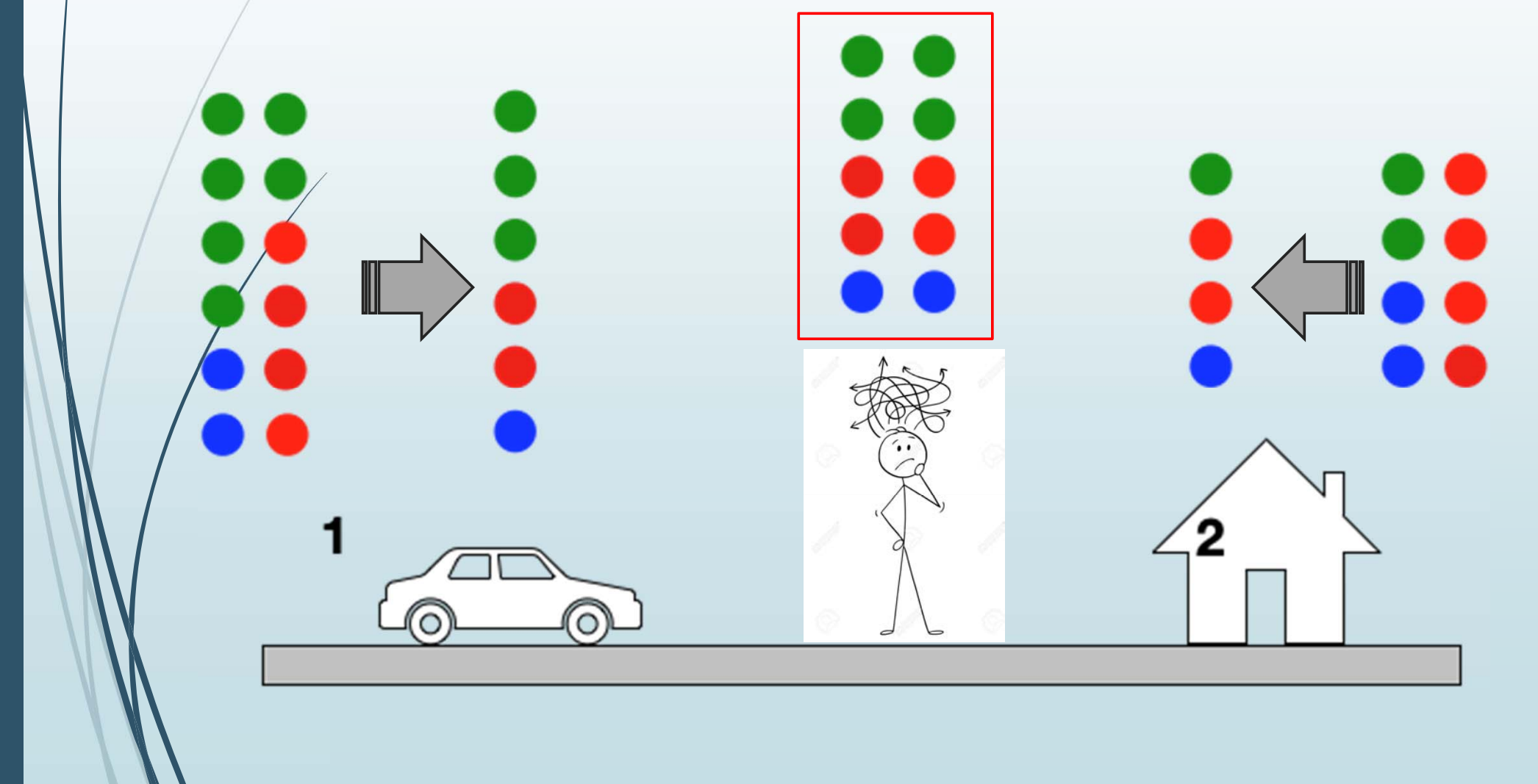

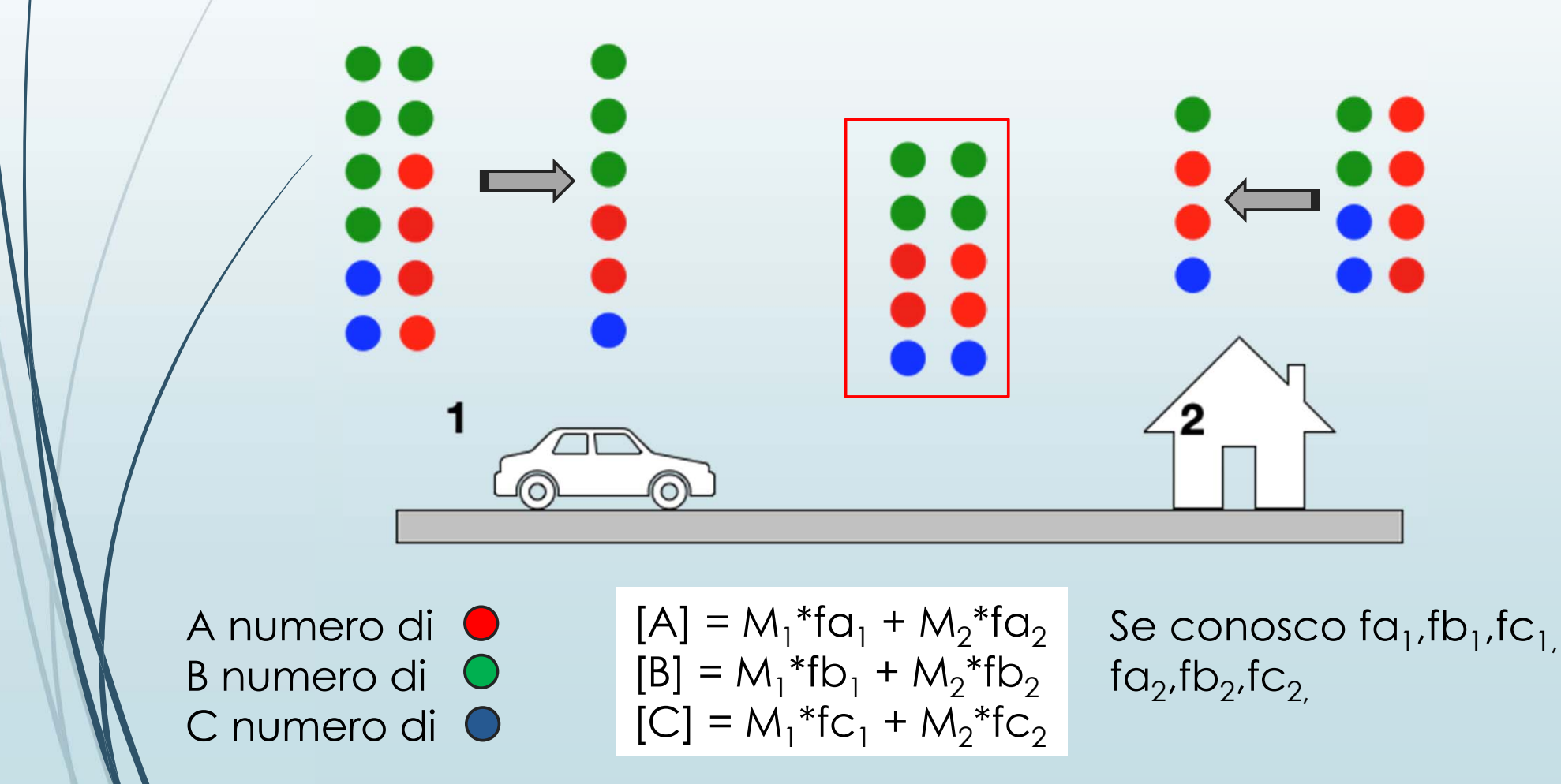

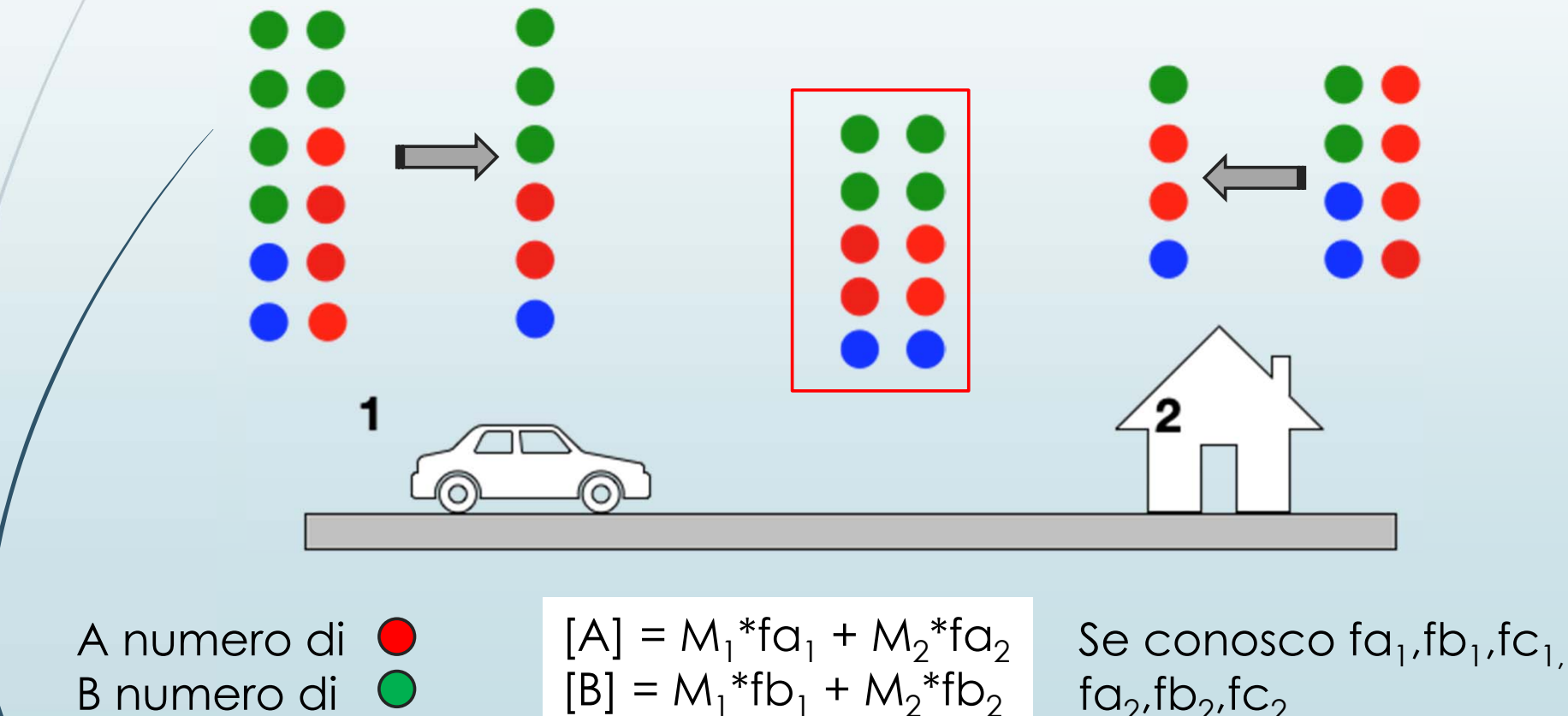

 $[C] = M_1 * fC_1 + M_2 * fC_2$ 

C numero di

 $\mathsf{f} \alpha_2$ , $\mathsf{f} \mathsf{b}_2$ , $\mathsf{f} \mathsf{c}_2$ **Sistema di 3 equazioni in 2 incognite: risolvibile**

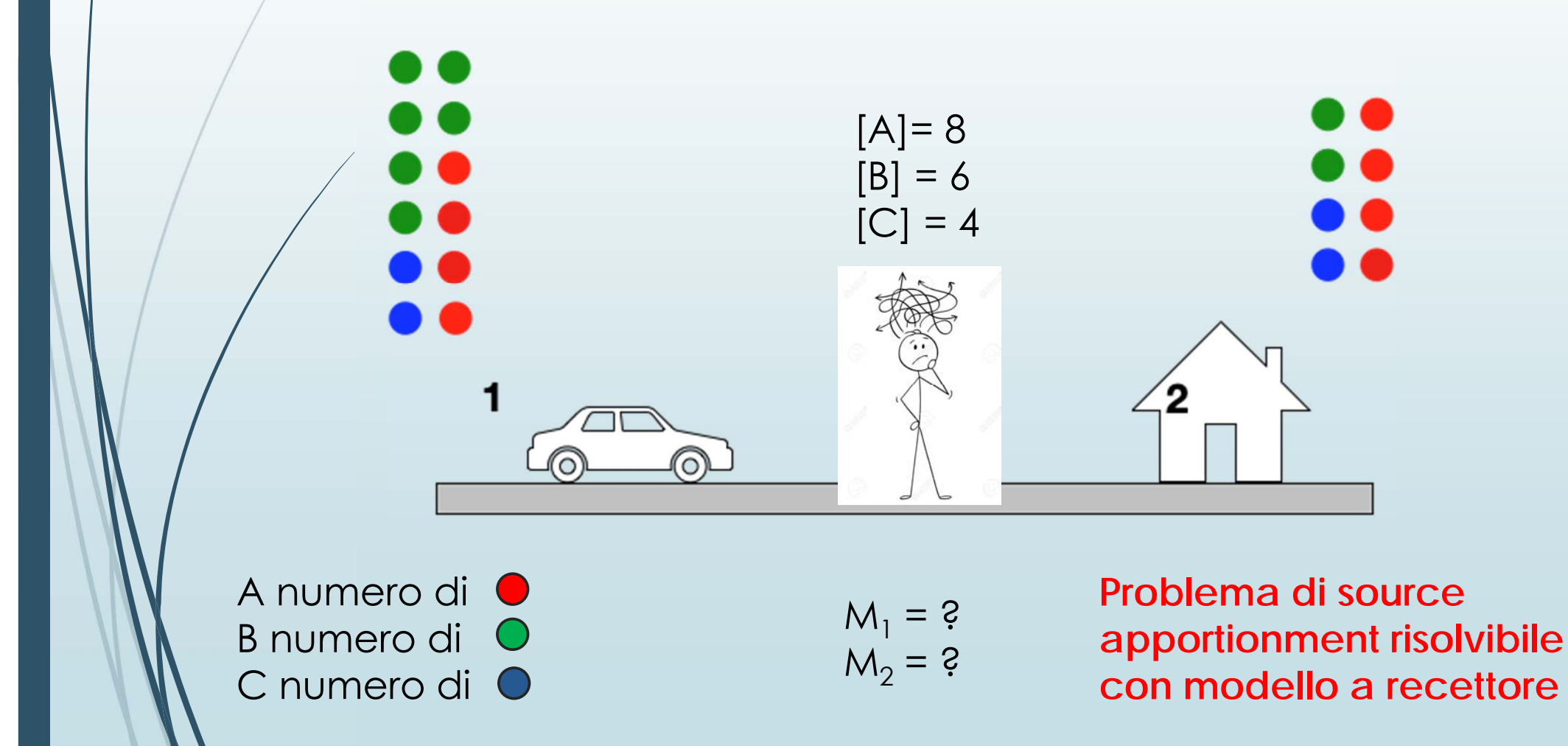

- Alcuni modelli a recettore richiedono la conoscenza **quantitativa** delle emissioni delle categorie di **sorgenti** e, combinando queste informazioni con le immissioni, ne ricavano il relativo contributo.
- Il Chemical Mass Balance (**CMB**) è uno dei più noti tra i modelli <sup>a</sup> recettore appartenenti <sup>a</sup> questa prima classe

- Alcuni modelli a recettore richiedono la conoscenza **quantitativa** delle emissioni delle categorie di **sorgenti** e, combinando queste informazioni con le immissioni, ne ricavano il relativo contributo.
- Il Chemical Mass Balance (**CMB**) è uno dei più noti tra i modelli <sup>a</sup> recettore appartenenti <sup>a</sup> questa prima classe
- Altri modelli, sfruttando la **variabilità intrinseca nel database** delle immissioni al recettore, stimano sia il contributo che la composizione quantitativa delle emissioni delle categorie di sorgenti.

 La Positive Matrix Factorization (PMF) appartiene <sup>a</sup> questa seconda classe.

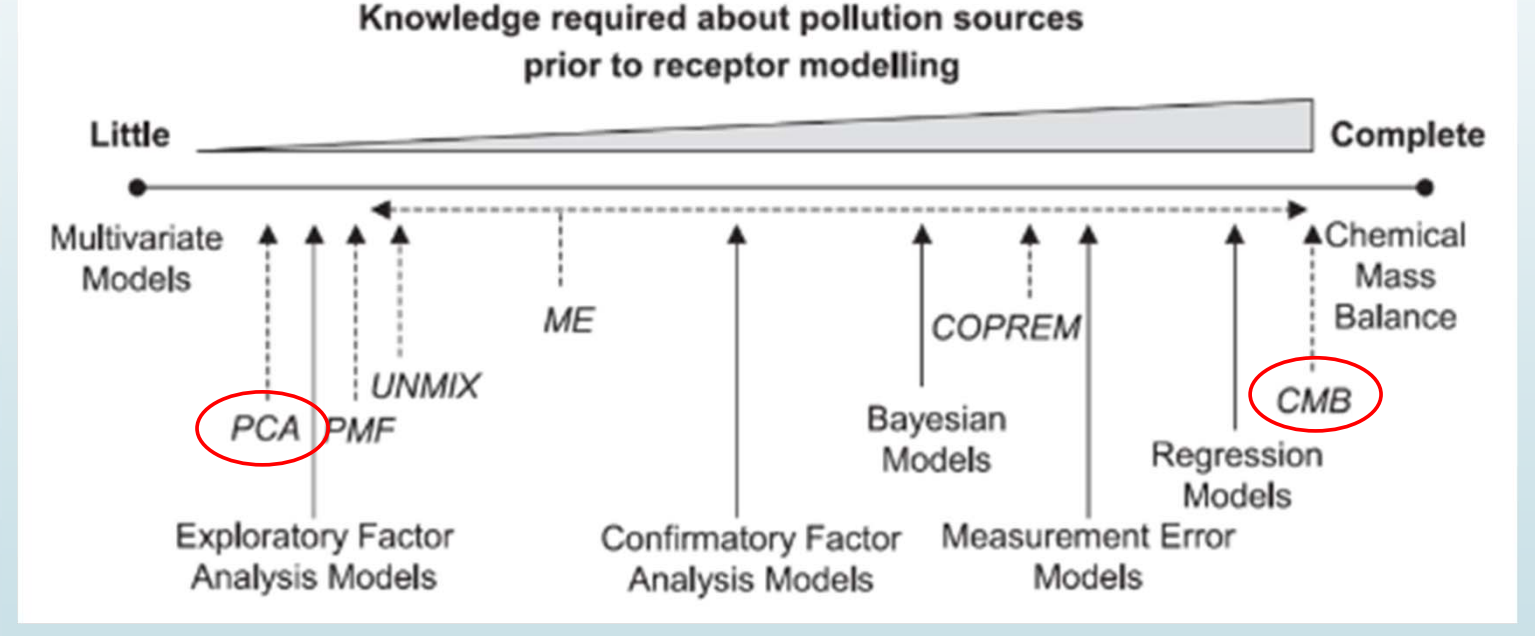

 $\blacksquare$  Nella sua versione 5 (PMF5 USA-EPA) sono state implementate alcune opzioni che consentono di miscelare in parte le caratteristiche delle due classi citate di modelli a recettore.

- $\blacksquare$  I modelli <sup>a</sup> recettore sono algoritmi di **natura statistica**, che non tengono conto delle trasformazioni che i vari inquinanti possono subire nel trasporto dalla sorgente al recettore.
- •Equazioni che descrivono l'equilibrio chimico
- •Equazioni che descrivono la cinetica di reazione
- •Equazioni che descrivono i processi di diffusione
- •Equazioni che descrivono i processi di rimozione

- I modelli <sup>a</sup> recettore sono algoritmi di **natura statistica**, che non tengono conto delle trasformazioni che i vari inquinanti possono subire nel trasporto dalla sorgente al recettore.
- $\blacksquare$  Tuttavia, anzi proprio per tale motivo, richiedono specifiche competenze all'utilizzatore sia riguardanti i **processi chimico-fisici** che gli inquinanti possono subire, sia sulle **tecniche di campionamento** <sup>e</sup> di analisi, che una **conoscenza del territorio** oggetto di studio, al fine di poter adottare/modificare in modo efficacie i parametri previsti dal modello, poter valutare adeguatamene i limiti del modello ed infine poter interpretare adeguatamente i risultati prodotti.

## Nomenclatura

- Modello a recettore
- Source apportionment
- Variabile globale: insieme di specie chimiche differenti che nel contesto in studio possono essere considerate nel loro insieme come un unico inquinante

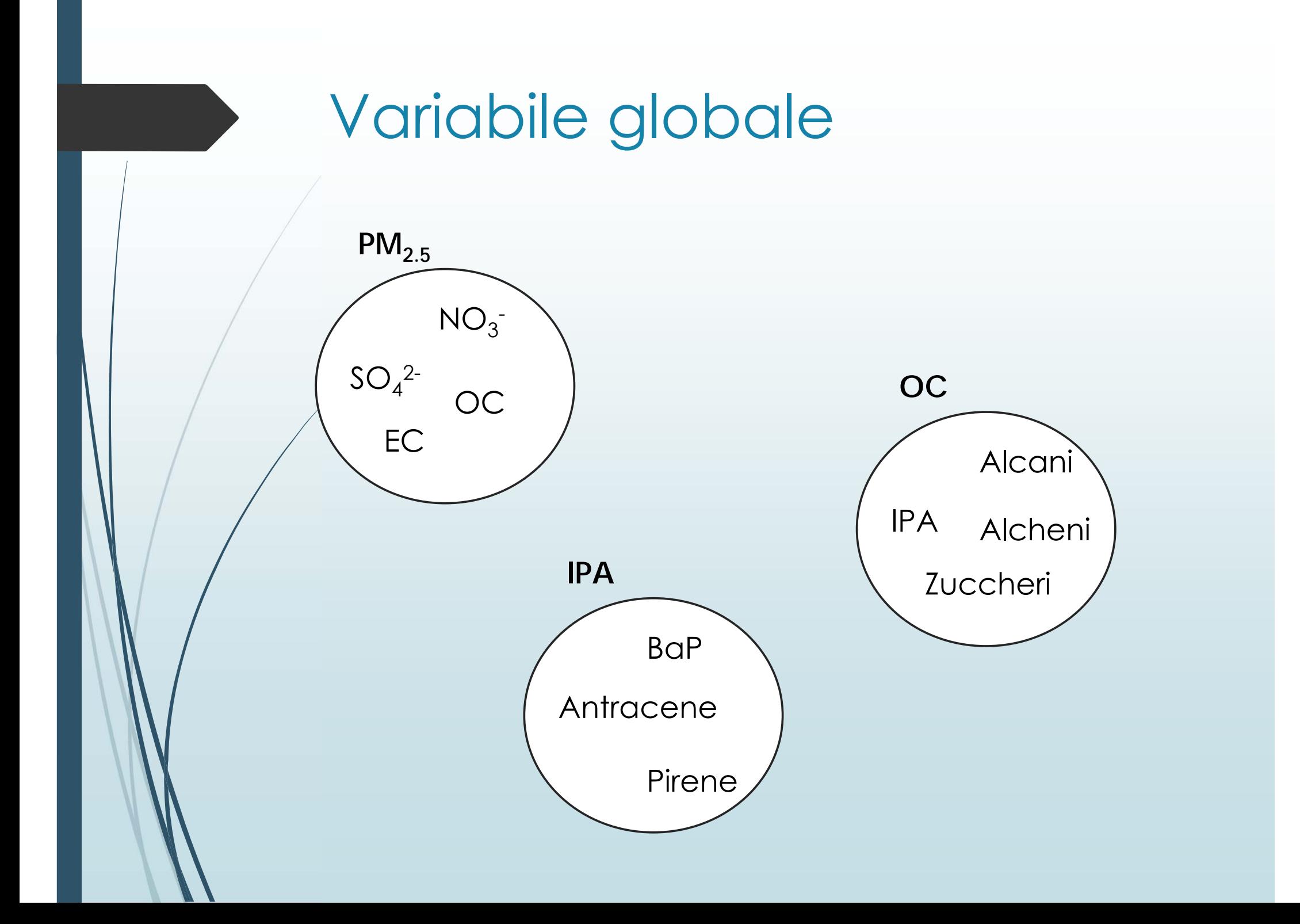

## Nomenclatura

- Modello a recettore
- Source apportionment
- Variabile globale: insieme di specie chimiche differenti che nel contesto in studio possono essere considerate nel loro insieme come un unico inquinante
- Categoria di sorgenti <sup>o</sup> sorgente: un insieme di sorgenti che emettono la **variabile globale** con rapporti tra le specie chimiche componenti che nel contesto in studio possono essere considerati costanti.

# Categoria di sorgenti o sorgente

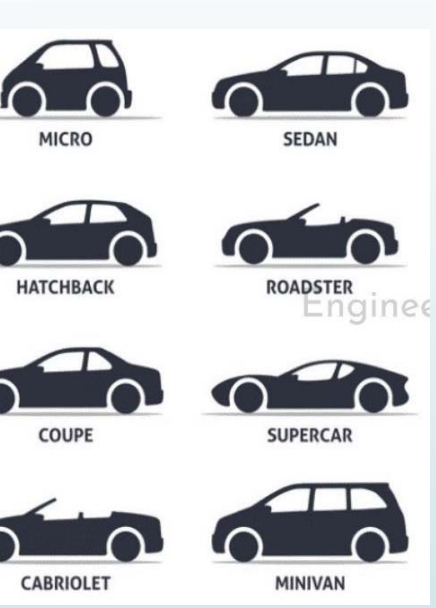

autoveicoli a benzina: ogni autoveicolo a benzina emette allo scarico composti chimici differenti. Considerando la flotta di veicoli nel contesto di studio, possiamo assumere costanti i rapporti tra le singole specie chimiche.

Biomass burning per riscaldamento domestico: ogni impianto emette composti chimici differenti. Nel contesto in studio possiamo assumere costanti i rapporti tra le singole specie chimiche.

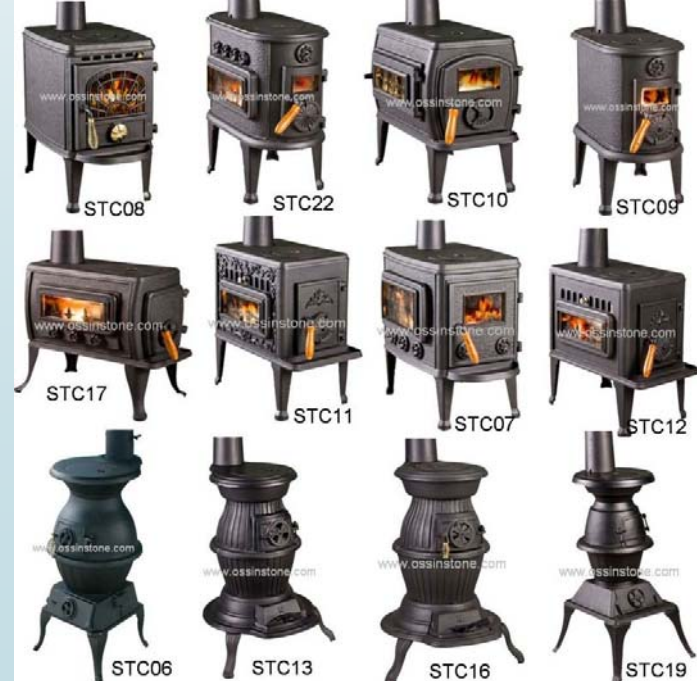

## Nomenclatura

- Modello a recettore
- Source apportionment
- Variabile globale: insieme di specie chimiche differenti che nel contesto in studio possono essere considerate nel loro insieme come un unico inquinante
- Categoria di sorgenti <sup>o</sup> sorgente: un insieme di sorgenti che emettono la **variabile globale** con rapporti tra le specie chimiche componenti che nel contesto in studio possono essere considerati costanti
- $\blacktriangleright$  Fingerprint di una sorgente: insieme dei rapporti  $f_j$ tra diverse specie chimiche presenti nella **variabile globale** emessa dalla **sorgente** considerata rispetto ad una od un insieme di esse.

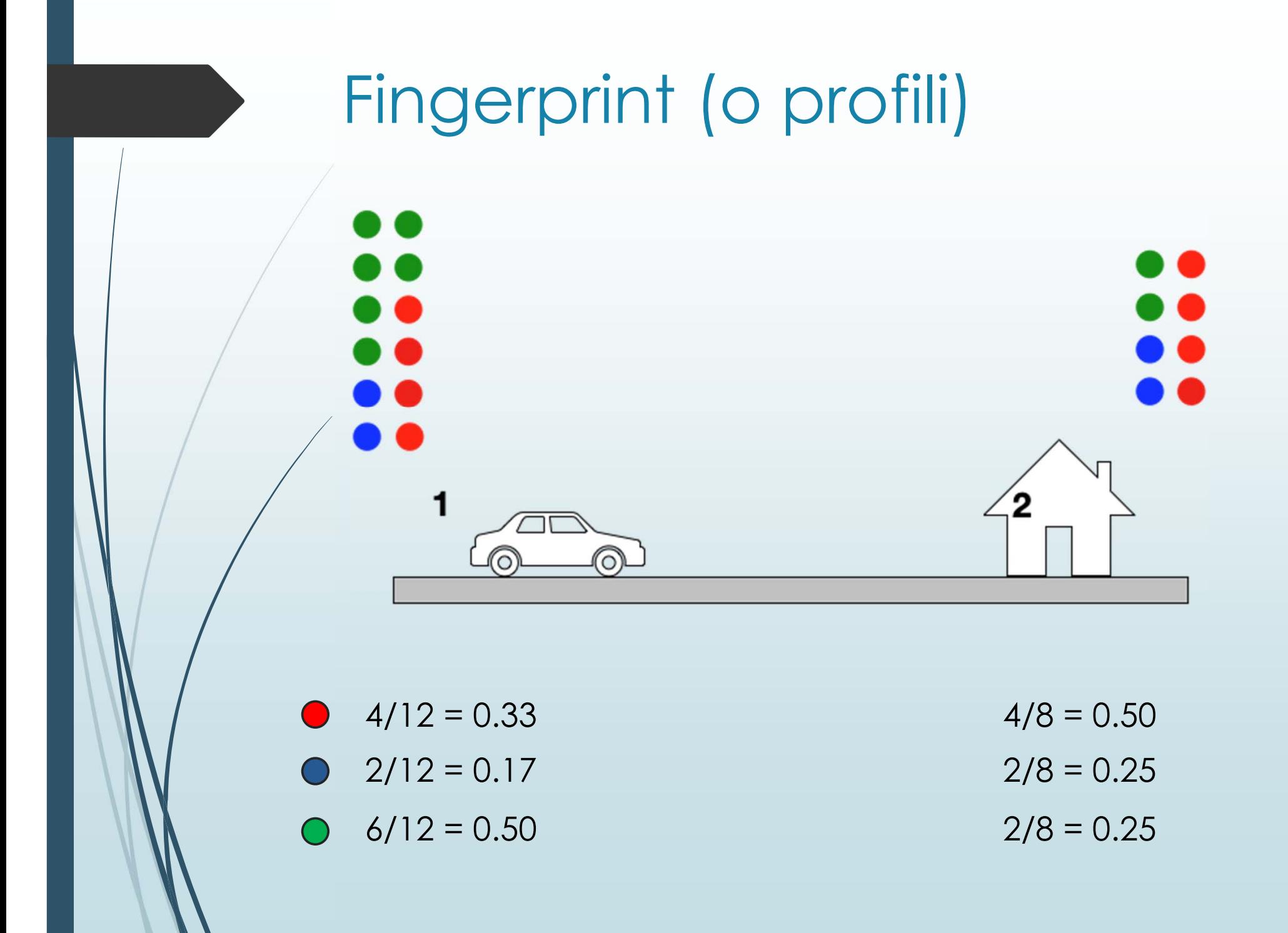

# PMF: Positive Matrix **Factorization** 38 2 6 A numero di <sup>O</sup> [A] = M $_1^{\ast}$ fa $_1^{\phantom{1}}$  + M $_2^{\ast}$ fa $_2^{\phantom{1}}$  Numero di incognite? B numero di  $\bullet$  $[B] = M_1 * fb_1 + M_2 * fb_2$ C numero di O  $[C] = M_1*$ f $c_1 + M_2*$ f $c_2$

#### PMF: Positive Matrix **Factorization** 33 2 6 A numero di  $[A]$  = M $_1^*$ fa $_1^+$  + M $_2^*$ fa $_2^+$ **Sistema di 3 equazioni**  B numero di O  $[B] = M_1 * fb_1 + M_2 * fb_2$ **in 8 incognite:**  C numero di O  $[C] = M_1*fc_1 + M_2*fc_2$  problema non **risolvibile**

Al tempo t1:  $[A]_{_{+1}}$  = M $_{1\pm1}$  \*fa $_{1}$  + M $_{2\pm1}$  \*fa $_{2}$  $[B]_{+1} = M_{1+1}$  \*fb<sub>1</sub> + M<sub>2 t1</sub> \*fb<sub>2</sub>  $[C]_{+1} = M_{1+1}$  \*f $C_1 + M_{2+1}$  \*f $C_2$ 

#### **variabilità intrinseca nel database delle immissioni la recettore**

T1:3 equazioni 8 incognite

Al tempo t1:  $[A]_{_{+1}}$  = M $_{1\pm1}$  \*fa $_{1}$  + M $_{2\pm1}$  \*fa $_{2}$  $[B]_{+1} = M_{1+1}$  \*fb<sub>1</sub> + M<sub>2 t1</sub> \*fb<sub>2</sub>  $[C]_{+1} = M_{1+1}$  \*f $C_1 + M_{2+1}$  \*f $C_2$ 

T1:3 equazioni 8 incognite

Al tempo t2:  $[A]_{12} = M_{112}$ \*fa<sub>1</sub> + M<sub>2 t2</sub> \*fa<sub>2</sub>  $[{\sf B}]_{\, \, {\sf t}2}$  = M<sub>1 t2</sub> \*fb<sub>1</sub> + M<sub>2 t2</sub> \*fb<sub>2</sub>  $[C]_{12} = M_{112}$ \*fc<sub>1</sub> + M<sub>2 t2</sub> \*fc<sub>2</sub>

T2:6 equazioni 10 incognite

Al tempo t3:  $[A]_{13} = M_{113}$  \*fa<sub>1</sub> + M<sub>2 t3</sub> \*fa<sub>2</sub>  $[{\sf B}]_{13}$  = M<sub>1 t3</sub> \*fb<sub>1</sub> + M<sub>2 t3</sub> \*fb<sub>2</sub>  $[C]_{13} = M_{113}$  \*fc<sub>1</sub> +  $M_{213}$  \*fc<sub>2</sub>

T3:9 equazioni 12 incognite

T4:12 equazioni 14 incognite T5:15 equazioni 16 incognite T6:18 equazioni 18 incognite

T1:3 equazioni 8 incognite

Con n istanti temporali (o campioni), 2 sorgenti e 3 variabili

3n è il numero di equazioni 6 + 2n è il numero di incognite

 $3n > 6 + 2n$ 

n>6

T2:6 equazioni 10 incognite

T3:9 equazioni 12 incognite

T4:12 equazioni 14 incognite T5:15 equazioni 16 incognite T6:18 equazioni 18 incognite

Con **n** campioni, **p** sorgenti e **<sup>m</sup>** variabili, all'istante tn possiamo scrivere:

$$
[x_{1}]_{tn} = M_{1tn} * f_{Q_{1}} + M_{2tn} * f_{Q_{2}} + ... M_{ktn} * f_{Q_{p}}
$$
  
\n
$$
[x_{2}]_{tn} = M_{1tn} * f_{Q_{1}} + M_{2tn} * f_{Q_{2}} + ... M_{ktn} * f_{Q_{p}}
$$
  
\n
$$
[x_{3}]_{tn} = M_{1tn} * f_{Q_{1}} + M_{2tn} * f_{Q_{2}} + ... M_{ktn} * f_{Q_{p}}
$$
  
\n...  
\n
$$
[x_{m}]_{tn} = M_{1tn} * f_{M_{1}} + M_{2tn} * f_{Q_{2}} + ... M_{ktn} * f_{Q_{p}}
$$

$$
x_{i,j} = \sum_{k=1}^{p} g_{i,k} \cdot f_{k,j} + \varepsilon_{i,j}
$$

i-esimo campione (1-n)<br>j-esima specie (1 – m) k-esima sorgente (1-p)

Fattorizzazione di una matrice nota **X** in due matrici non note **G** ed **F** ad elementi tutti positivi

 $X = G \times F$ 

 $X = [x_{i,j}]$ ,  $G = [g_{i,k}]$ ,  $F = [f_{k,j}]$ 

 $x_{i,j} \geq 0 \nleftrightarrow i$ , j;  $g_{i,k} \geq 0 \nleftrightarrow i$ , k;  $f_{k,j} \geq 0 \nleftrightarrow k$ , j

 $x_{i,j}$  concentrazione della specie j-esima nel campione i-esimo  $g_{ik}$  contributo della sorgente k-esima al campione i-esimo  $f_{k,i}$  concentrazione della specie j–esima nel profilo sorgente k-esima

Fattorizzazione di una matrice nota **X** in due matrici non note **G** ed **F** ad elementi tutti positivi

 $X = G \times F$ 

 $X = [x_{i,j}]$ ,  $G = [g_{i,k}]$ ,  $F = [f_{k,j}]$ ]

**n** numero campioni **m** numero di variabili **p** numero di sorgenti

Numero equazioni **n x m** > Numero incognite **p x ( m+ n)** 

#### **Assunzione fondamentale:**

Le specie chimiche emesse dalle sorgenti non subiscono trasformazioni chimiche nel tragitto dal punto di emissione al recettore.

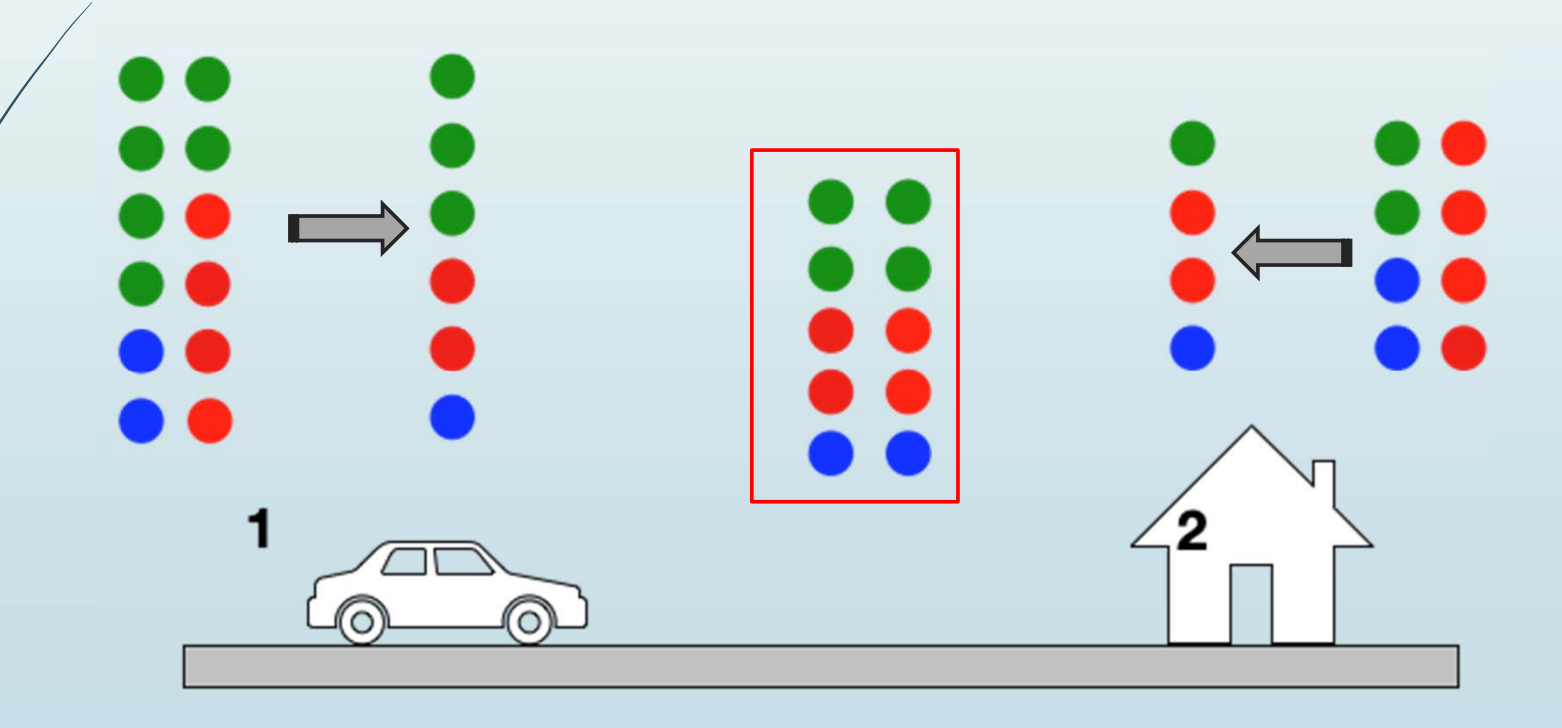

#### **Assunzione fondamentale:**

Le specie chimiche emesse dalle sorgenti non subiscono trasformazioni chimiche nel tragitto dal punto di emissione al recettore.

Dati **p** fattori (sorgenti), considerato l'*i-*esimo campione, allora la concentrazione  $\mathrm{x}_{i,j}$  della  $j$ -esima specie chimica in un punto recettore può essere scritta come:

$$
x_{i,j} = \sum_{k=1}^{p} g_{i,k} \cdot f_{k,j} + \varepsilon_{i,j}
$$

 ${g}_{i,k}$  è il contributo all' $i$ -esimo campione della  $k$ -esimo fattore e  $f_{k,j}$  la  $j$ -esima componente del profilo del kesimo fattore e  $\varepsilon_{i,j}$  rappresenta il residuo per ciascun $\,$ campione e specie

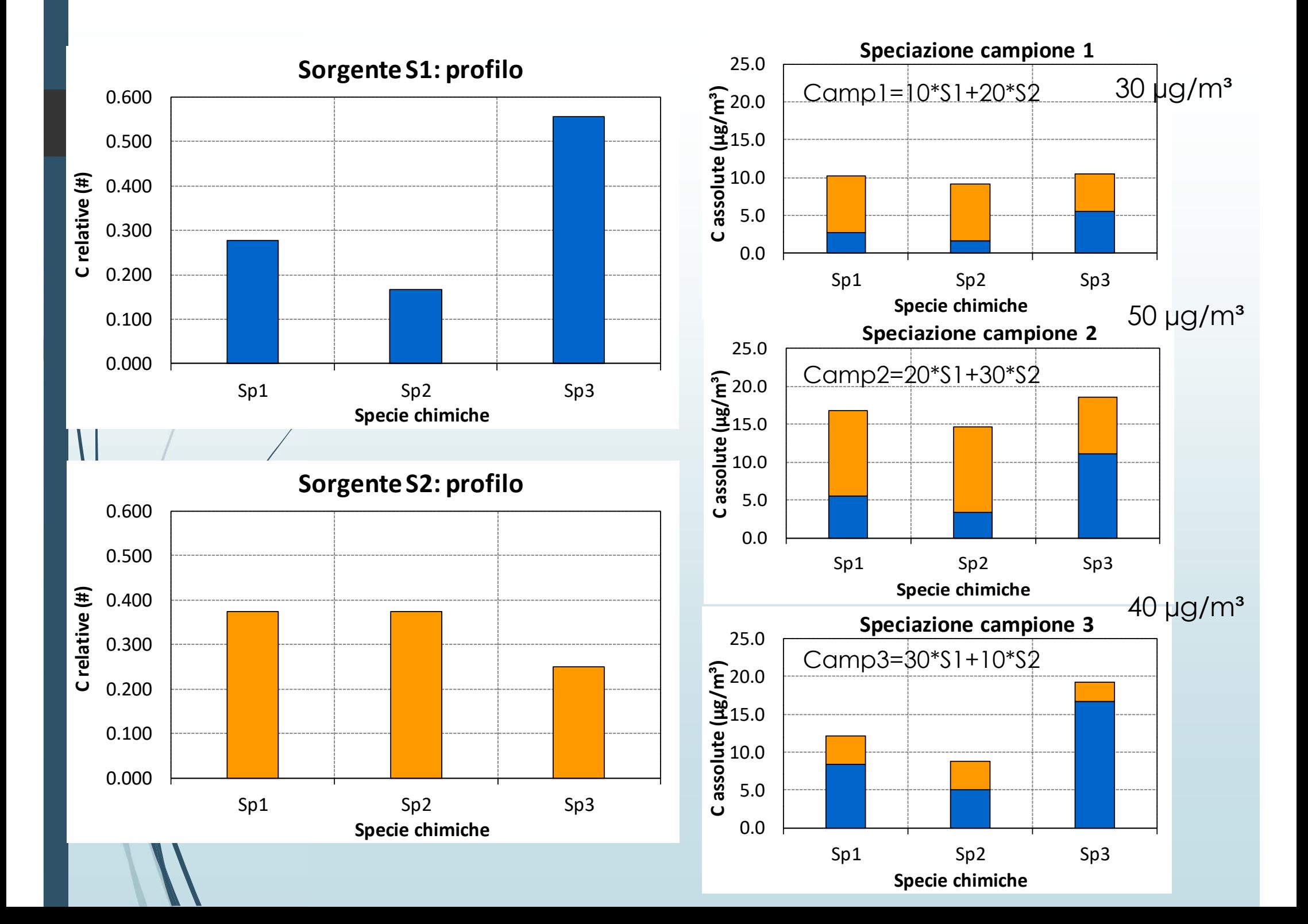

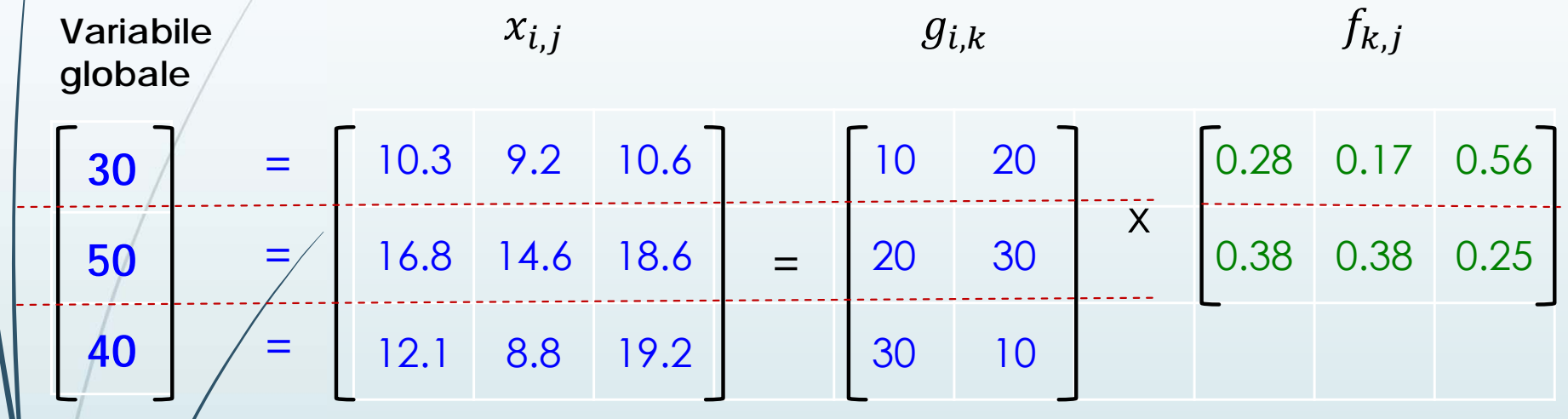

## Esempio pratico

Source Apportionment of PM2.5 in Delhi, India Using PMF Model (Bull Environ Contam Toxicol (2016) 97:286–293)

n = 140 campioni  $m = 23$  variabili  $p$  =7 sorgenti

E' risolvibile?

## Esempio pratico

Source Apportionment of PM2.5 in Delhi, India Using PMF Model (Bull Environ Contam Toxicol (2016) 97:286–293)

n = 140 campioni  $m = 23$  variabili  $p$  =7 sorgenti

Numero equazioni **n x m**  Numero incognite  $p \times (n + m)$ 

 $3360 > 7 \times (163)$ 

Il problema è sovradeterminato (ammette in generale infinite soluzioni) e non è risolvibile analiticamente

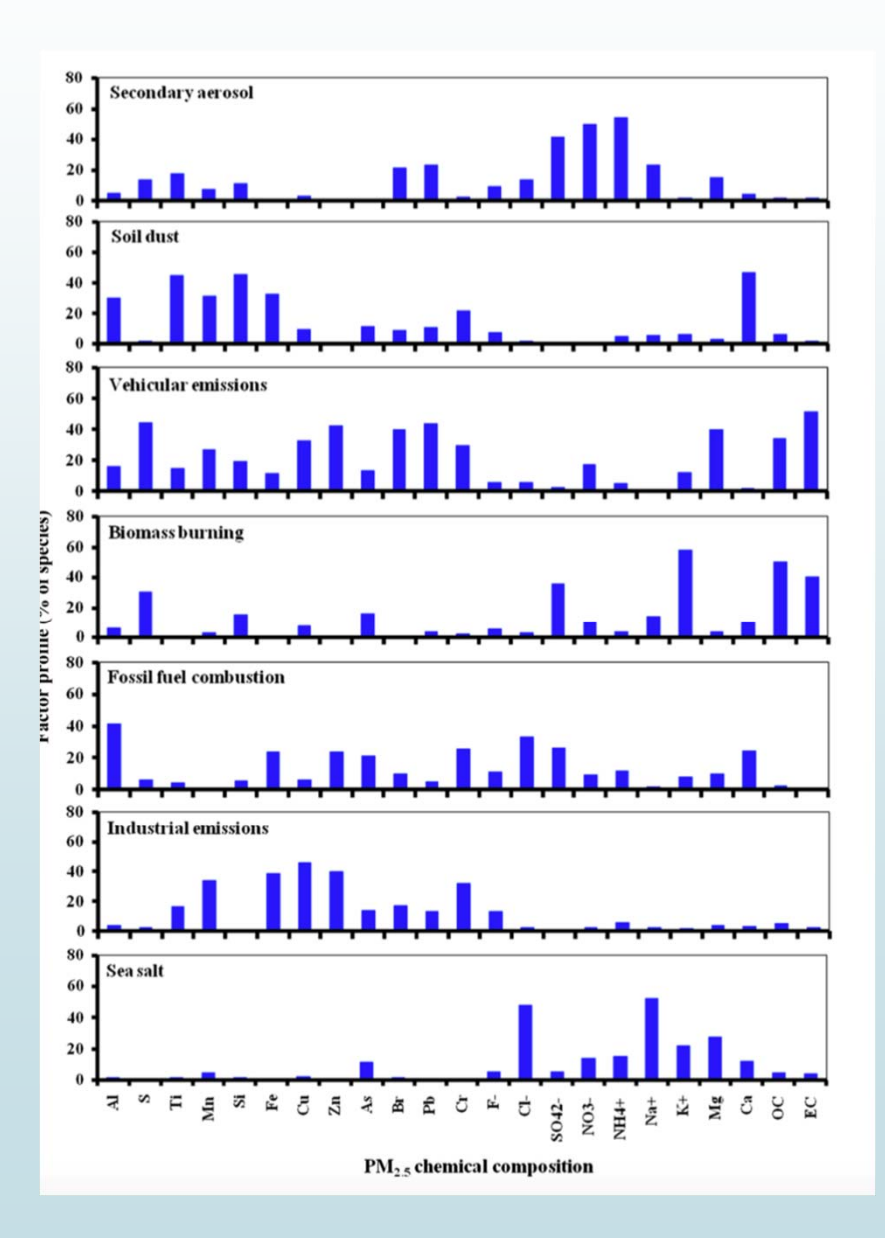

#### Come l'algoritmo della PMF risolve il problema del SA?

 $\blacksquare$ Minimizzando il **fattore di merito** (o **funzione obiettivo**):

$$
Q = \sum_{i}^{n} \sum_{j}^{m} \left[ \frac{(x_{i,j} - \sum_{k}^{p} g_{i,k} f_{k,j})}{u_{i,j}} \right]^2
$$

 $n$ : numero di campioni;  $m$ : numero di specie della variabile globale;  $\,p$ : numero di fattori

 $u_{i,j}$ : incertezza attribuita alla  $j$ -esima specie  $x_{i,j}$  del  $c$  campione  $i$  e comprende

- •**l'incertezza analitica**
- •**l'incertezza del campionamento**
- • ma anche l'incertezza relativa alla validità**dell'assunzione** fondamentale del modello

#### Come l'algoritmo della PMF risolve il problema del SA?

 $\blacksquare$ Minimizzando il **fattore di merito** (o **funzione obiettivo**):

$$
Q = \sum_{i}^{n} \sum_{j}^{m} \left[ \frac{(x_{i,j} - \sum_{k}^{p} g_{i,k} f_{k,j})}{u_{i,j}} \right]^2
$$

Q<sub>robusto</sub> = calcolato escludendo punti per i quali l'incertezza scalata per i residui è maggiore di 4 ( $Q_i$  >4)

Q<sub>robusto</sub> non è influenzato da outlier

#### Input del modello

- $\blacktriangleright$  Le concentrazioni misurate  $x_{i,j}$
- $\blacksquare$  $\blacktriangleright$  Le incertezze  $u_{i,j}$

$$
\bullet \text{ Se } x_{i,j} < \text{DL} \qquad \mathsf{U}_{i,j} = 5/6 \times \text{DL}
$$

$$
\bullet \text{ Se } x_{i,j} > \text{DL} \qquad \bigcup_{i,j} = \sqrt{\left(\varepsilon \cdot x_{i,j}\right)^2 + \left(\frac{1}{2} \cdot m d l_j\right)^2}
$$

oppure calcolata dall'utente (error propagation equations)

Avendo introdotto le incertezze, valori negativi per le concentrazioni, i contributi e i fattori sono ammessi, purché non significativamente differenti da zero

## Ricerca della soluzione

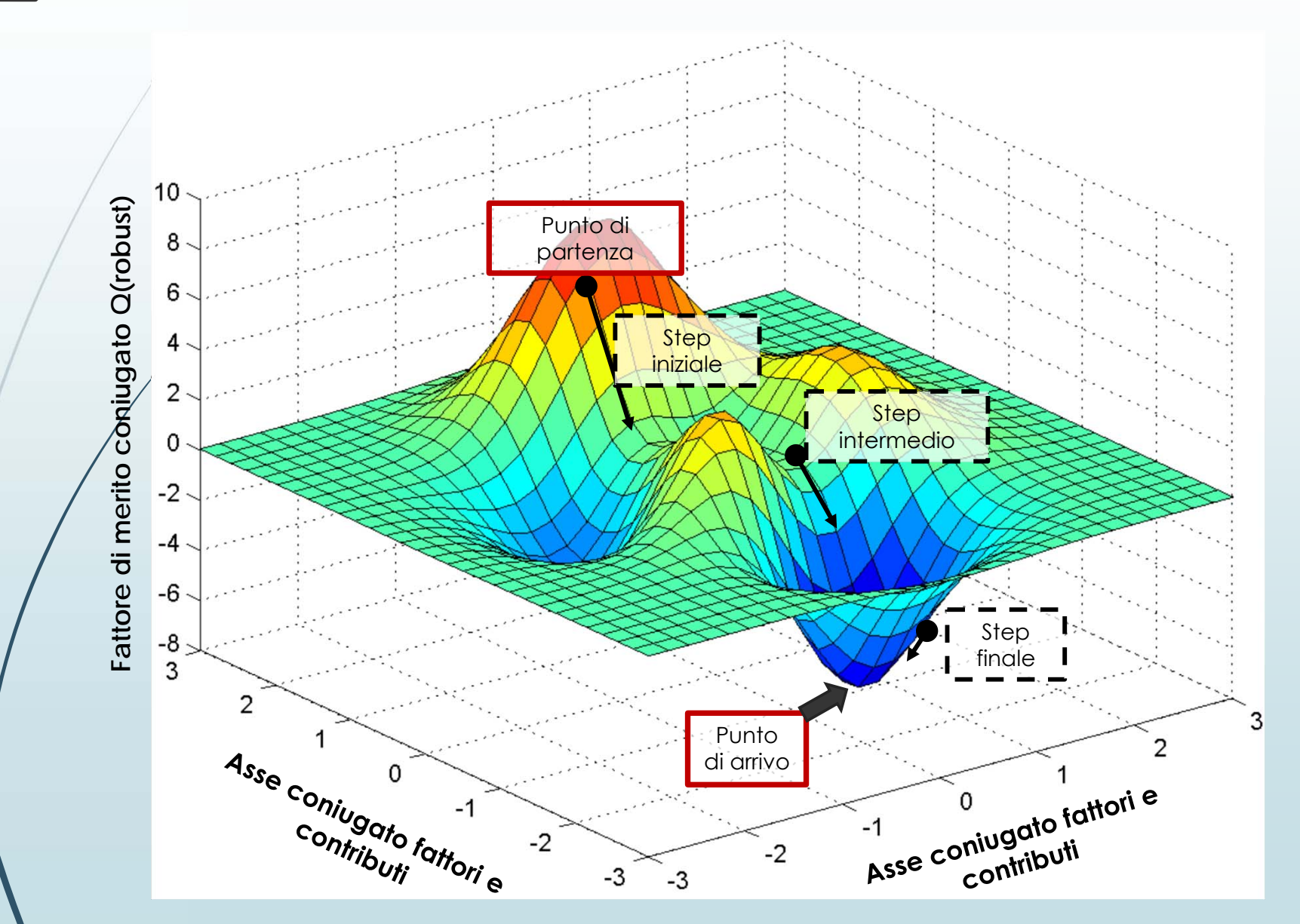

## Ricerca della soluzione

Partendo da un punto casuale nello spazio di p <sup>x</sup> <sup>m</sup> dimensioni (spazio coniugato), l'algoritmo ricerca il minimo di Q(robust) attraverso iterazioni con tre livelli di **iterazioni**: iniziale, intermedio, finale.

1° livello - iniziale: dQ <sup>&</sup>lt; 0.1 (su 20 passi consecutivi in meno di 800 passi) 2° livello - intermedio: dQ <sup>&</sup>lt; 0.005 (su 50 passi consecutivi in meno di 2000 passi) 3° livello - finale: dQ <sup>&</sup>lt; 0.0003 (su 100 passi consecutivi in meno di 5000 passi)

Se nessuna non viene trovata alcuna soluzione che rispetta i requisiti precedenti si dice che la soluzione non converge.

Per torvare minimo assoluto vengono effettuati diversi *run* **(20-100**), ciascuno <sup>a</sup> partire da un punto di partenza differente

#### Valore di Q atteso

$$
Q = \sum_{i}^{n} \sum_{j}^{m} \left[ \frac{(x_{i,j} - \sum_{k}^{p} g_{i,k} f_{k,j})}{u_{i,j}} \right]^2
$$

Qexpected è uguale al numero di gradi di libertà del sistema

Qexpected = numero di dati - numero di vincoli  $Q_{expected} = m \times n - p (n+m)$ 

 $Q/Q_{\text{expected}}$  deve tendere a 1\*

\*se incertezze dimensione db sono corretti

# Quale è la dimensione minima del database (X)

 E' consigliato fortemente che il numero dei campioni sia almeno il triplo rispetto al numero di specie che vengono utilizzate nei calcoli.

Si tenga presente che:

- la PMF5 consente all'utilizzatore di escludere dai calcoli alcune variabili (specie) presenti nel database
- Se due variabili sono fortemente correlate tra loro <sup>e</sup> lo scarto dalla linearità può essere considerato 'rumore' allora le due variabili portano la stessa informazione; una delle due può quindi essere trascurata.

# Quale è la dimensione minima del database (X)

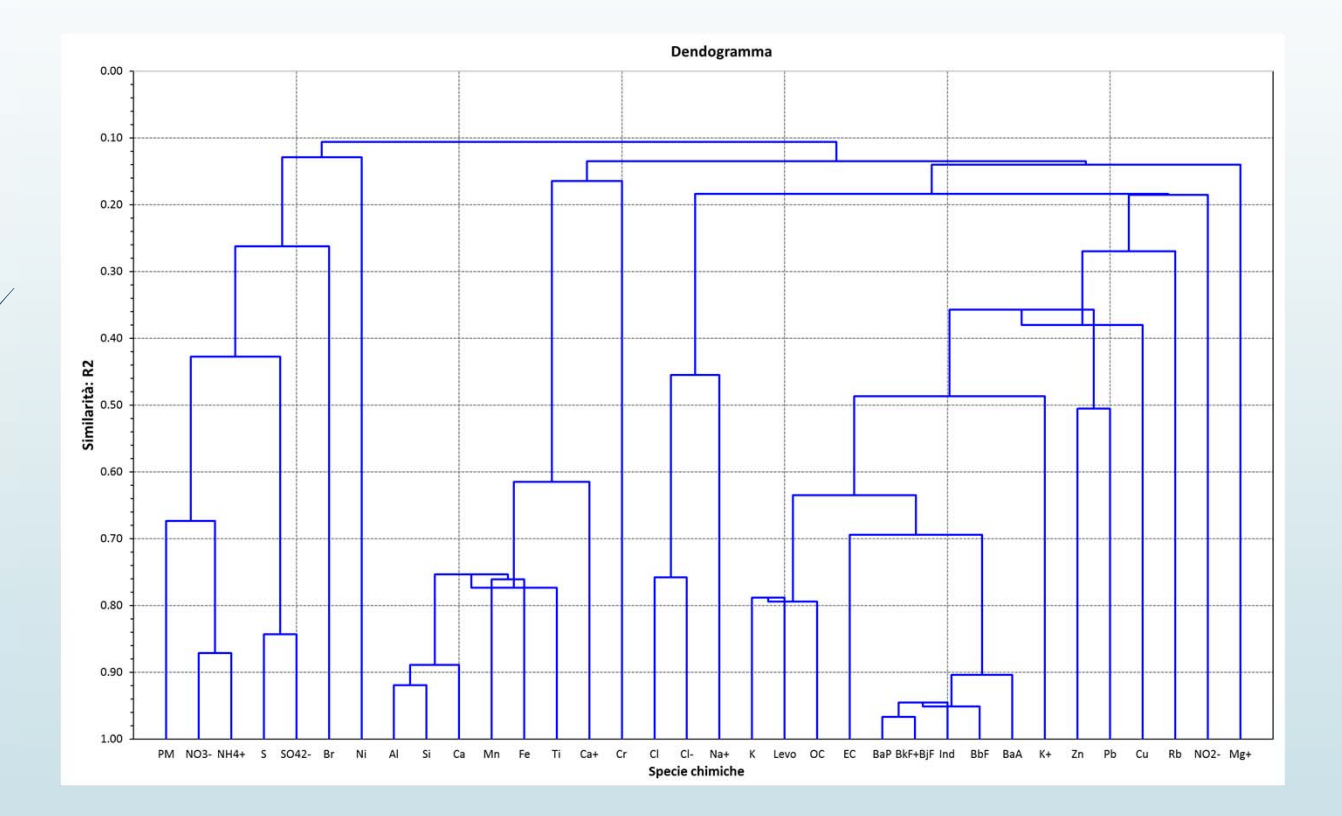

L'analisi a cluster con indice di similarità R2 consente, tra altro, di eliminare nelle elaborazioni le variabili tra loro molto correlate:

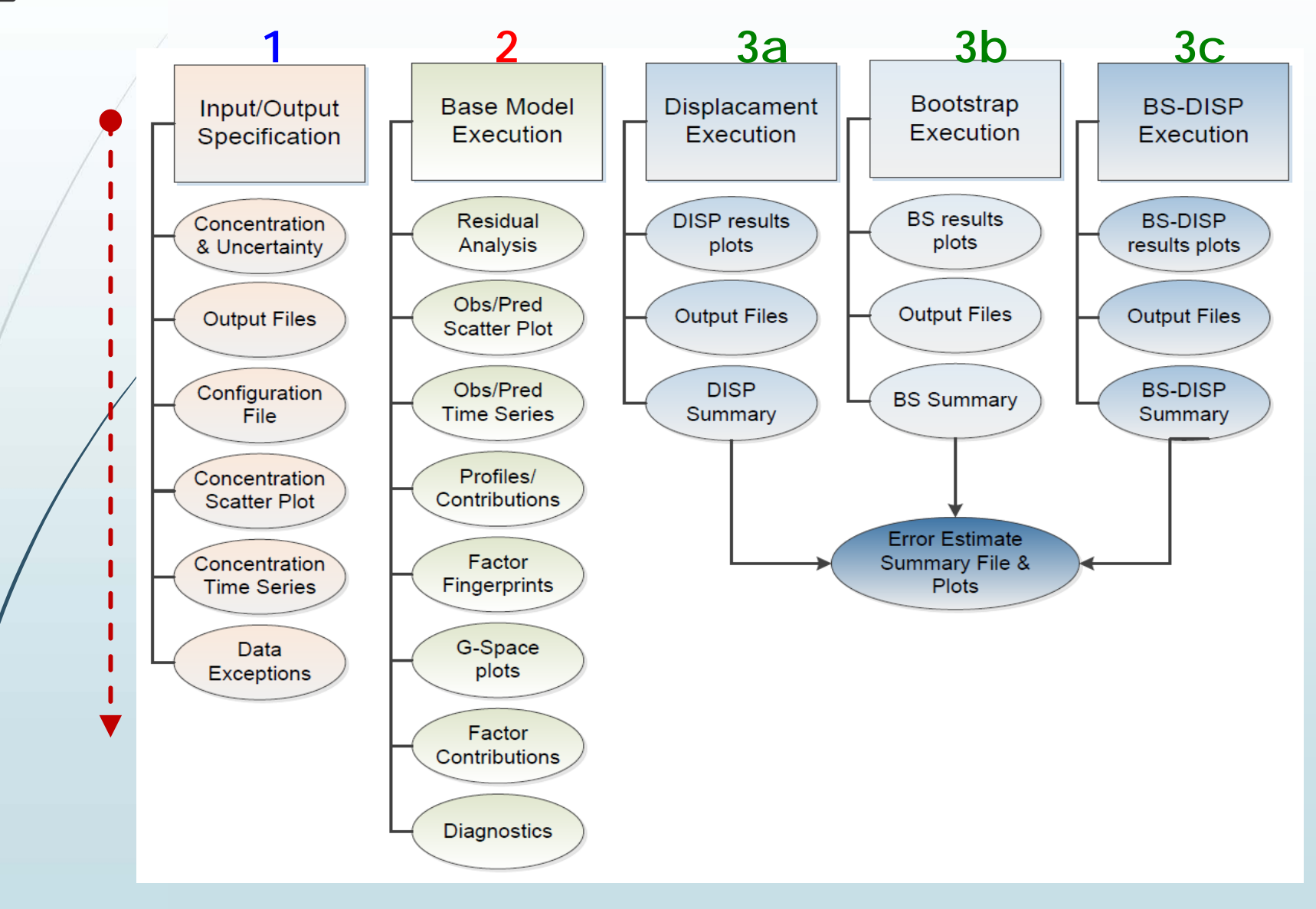

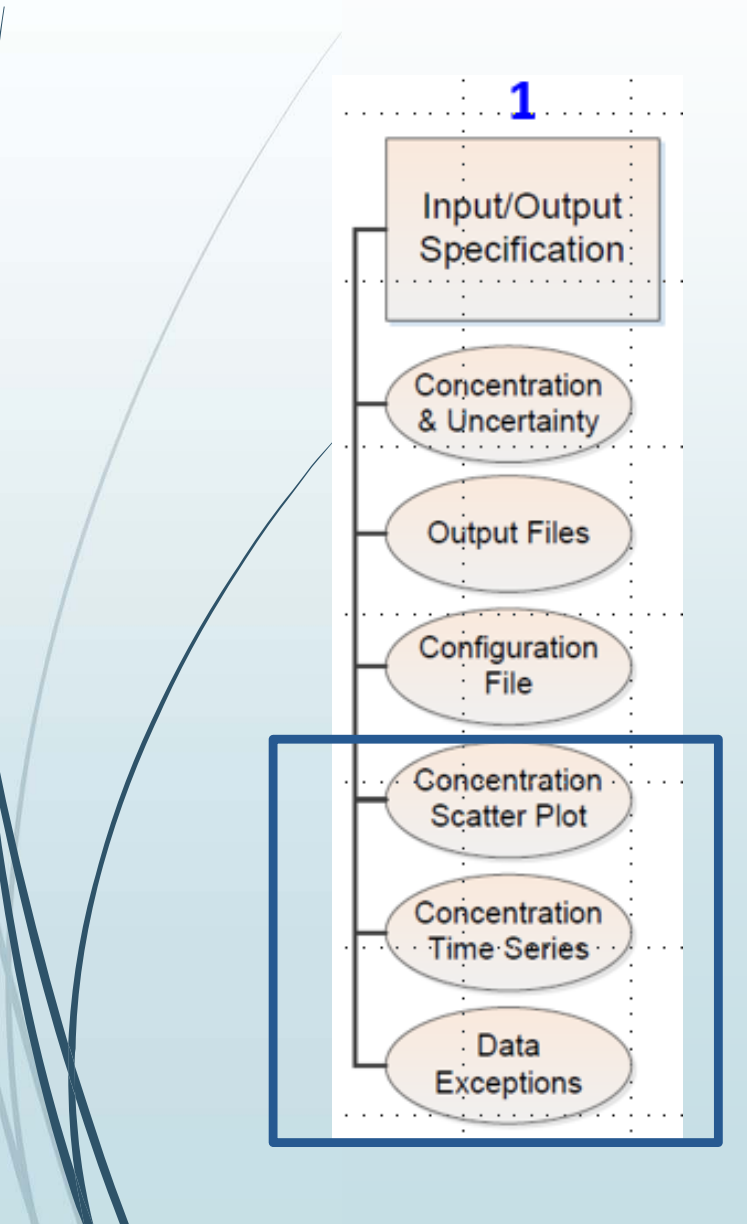

Offre strumenti per esplorare il database, verificando l'esistenza di eventuali correlazioni tra variabili, la presenza di campioni outlier o di stagionalità nelle serie temporali delle variabili, con la possibilità di eliminare campioni dal calcolo, non dal database, ecc.

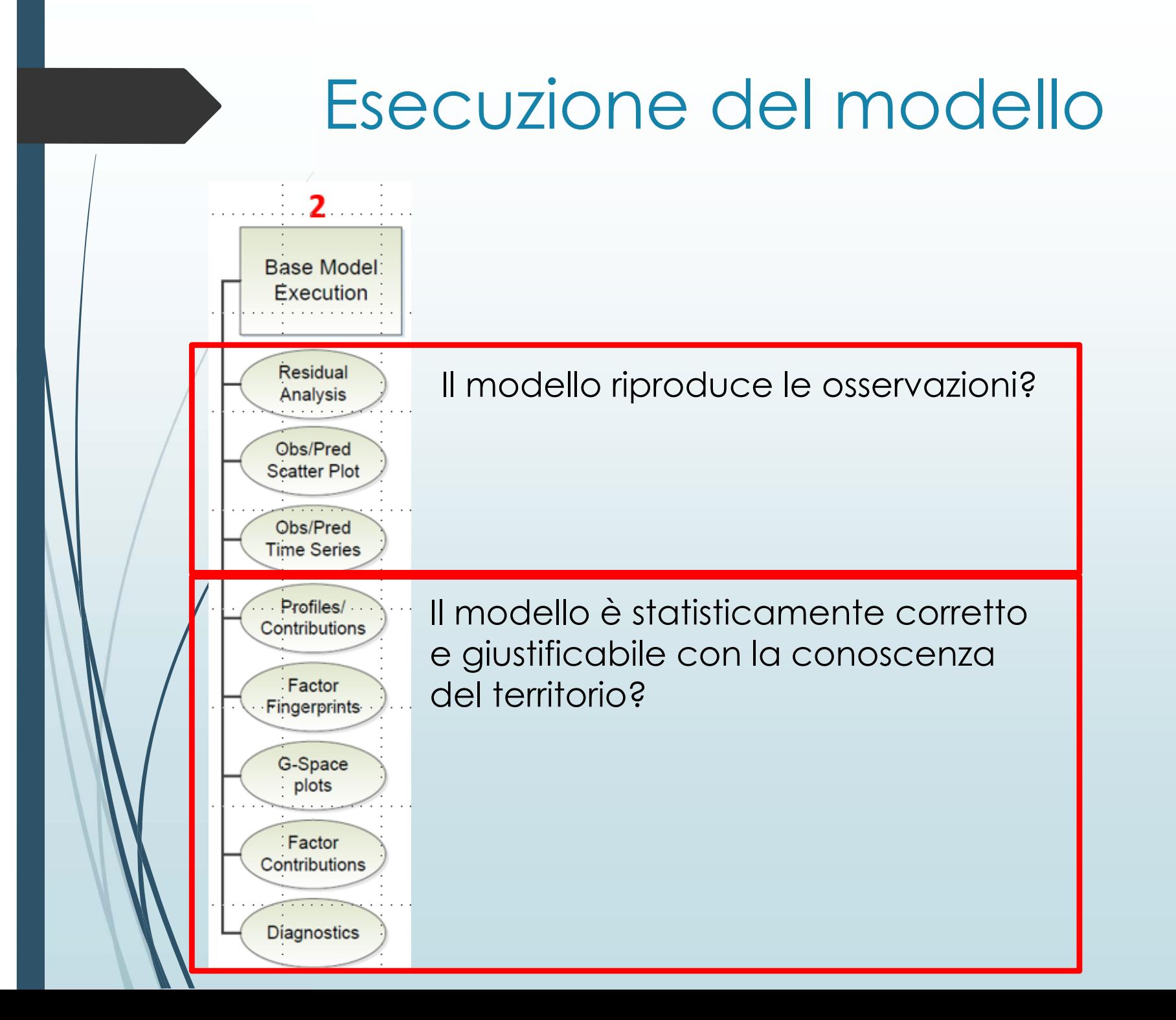

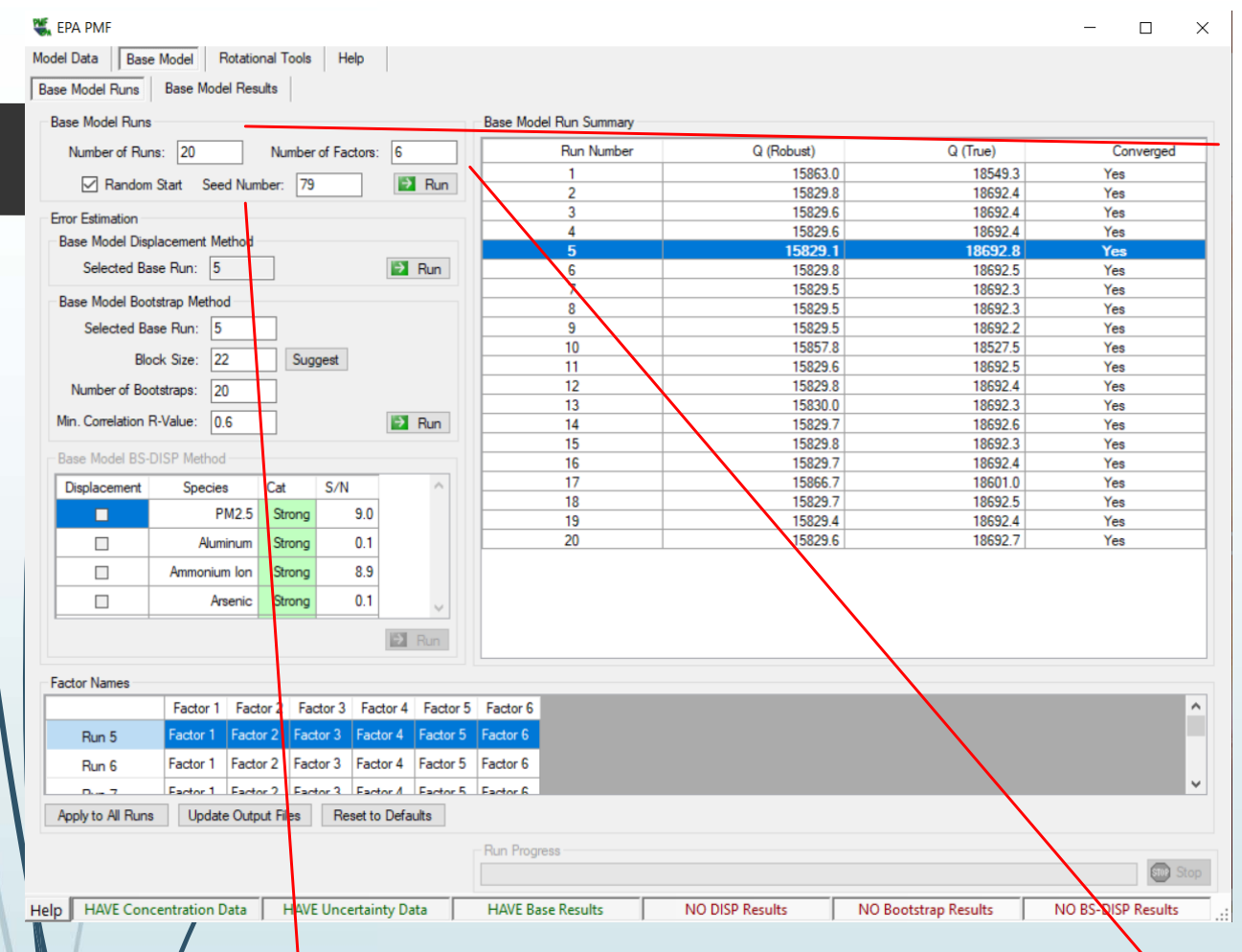

All'avvio sono consigliati 20 run. Dopo le analisi critiche e quindi rivalutati e decisi in modo definitivo i parametri del Base Model, è consigliabile utilizzare 100 run per la ricerca della soluzione 'finale'.

Per valutare l'effetto delle variazione dei parametri è necessario utilizzare un Seedqualunque ma fisso. Per la ricerca della soluzione finale invece è opportuno utilizzare un Seed casuale.

Dopo una analisi critica dei primi risultati l'utilizzatore deciderà eventuali variazioni (incrementi o decrementi del numero di fattori).

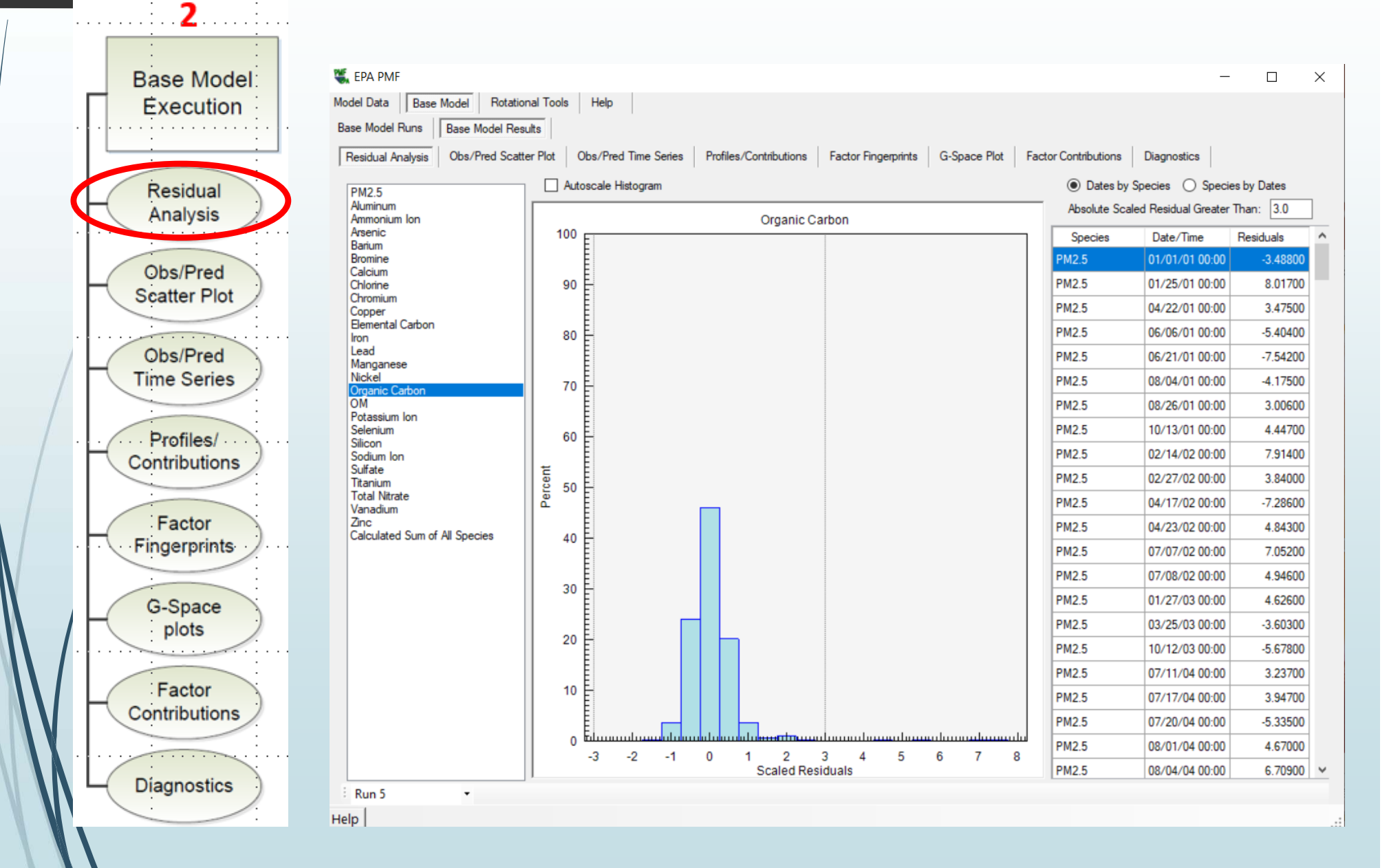

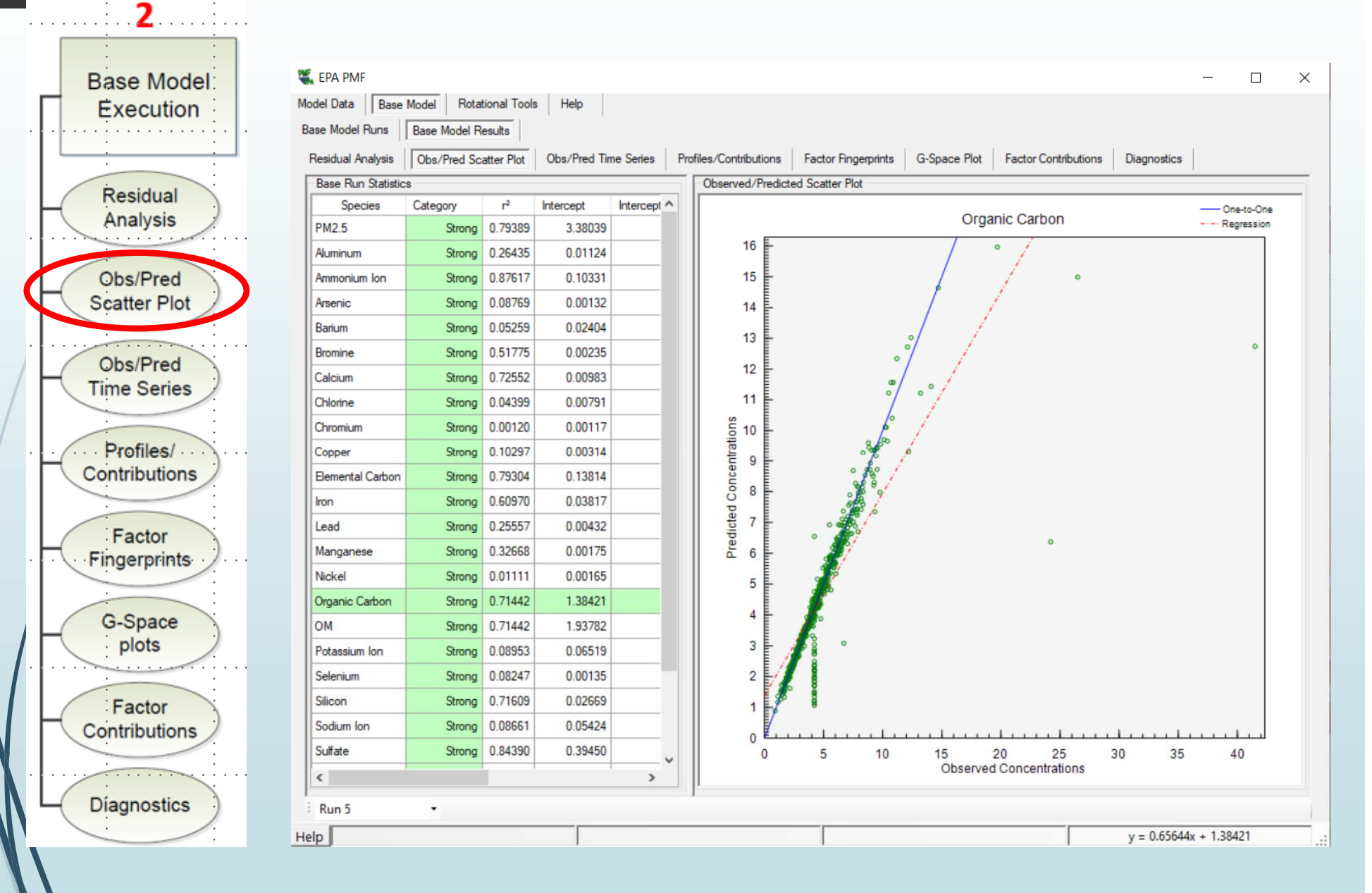

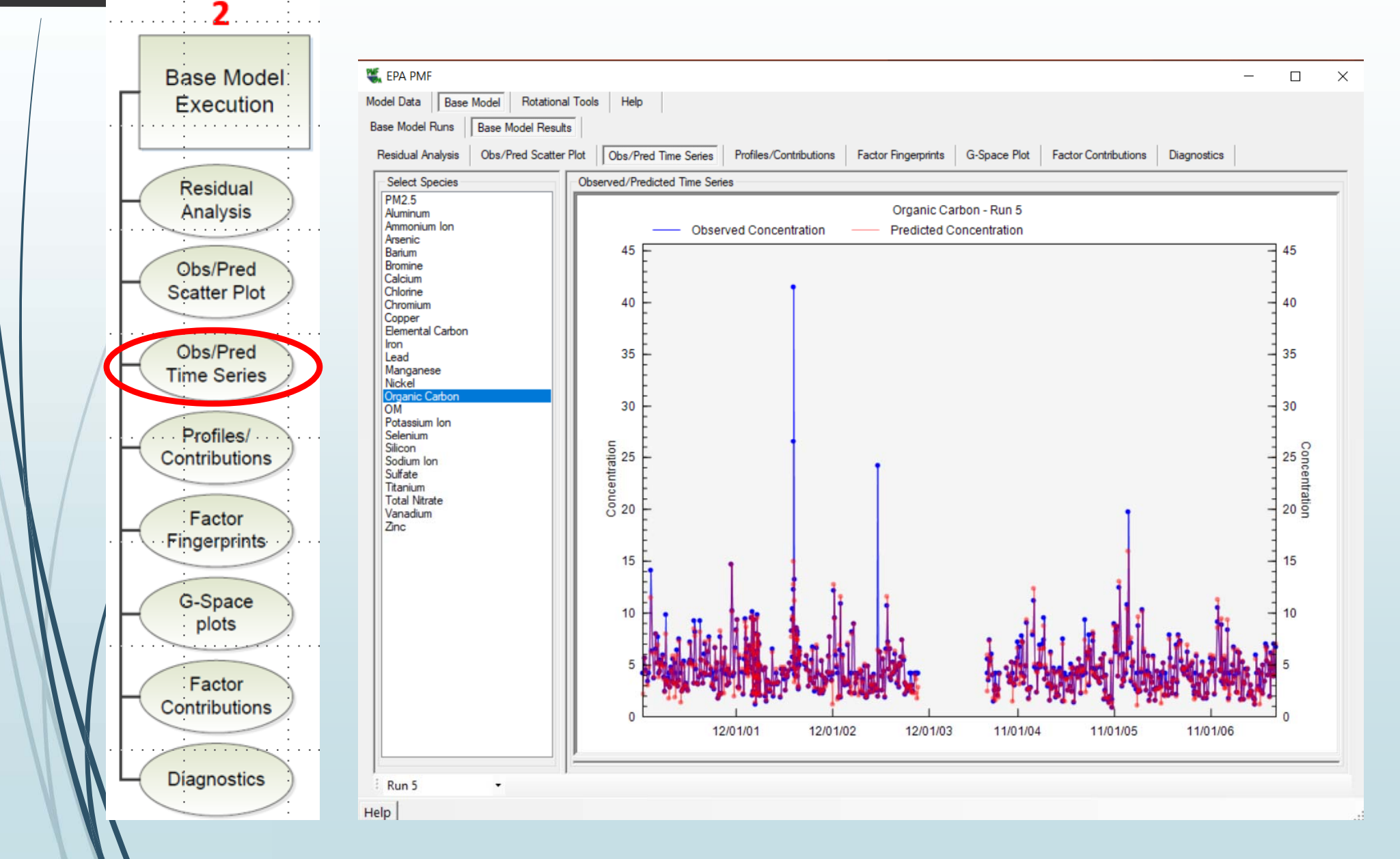

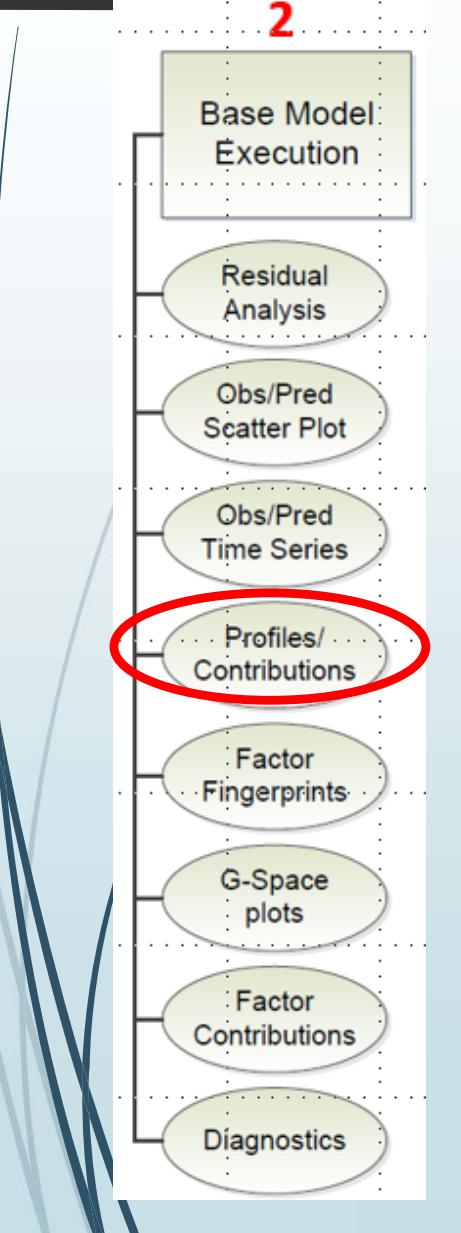

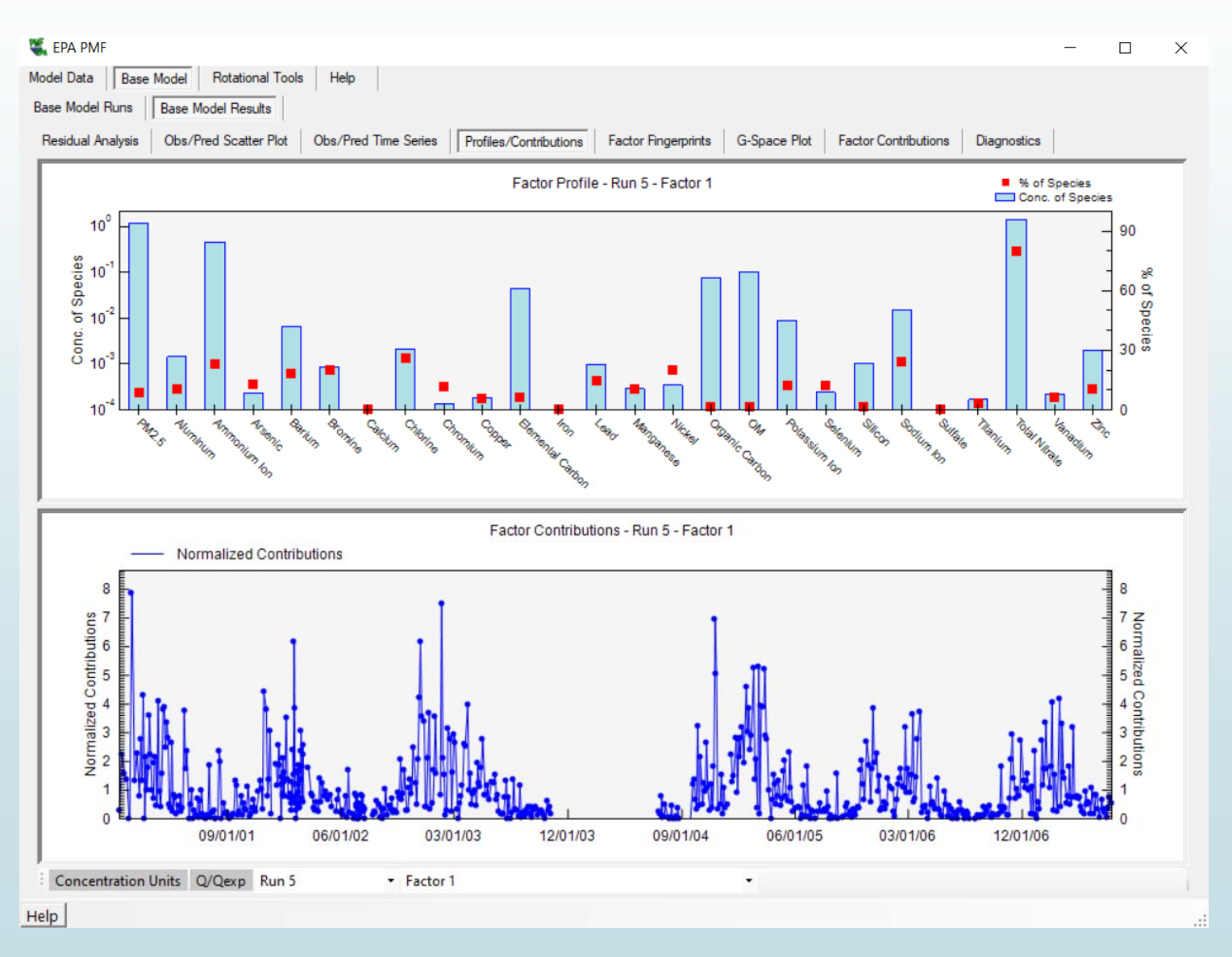

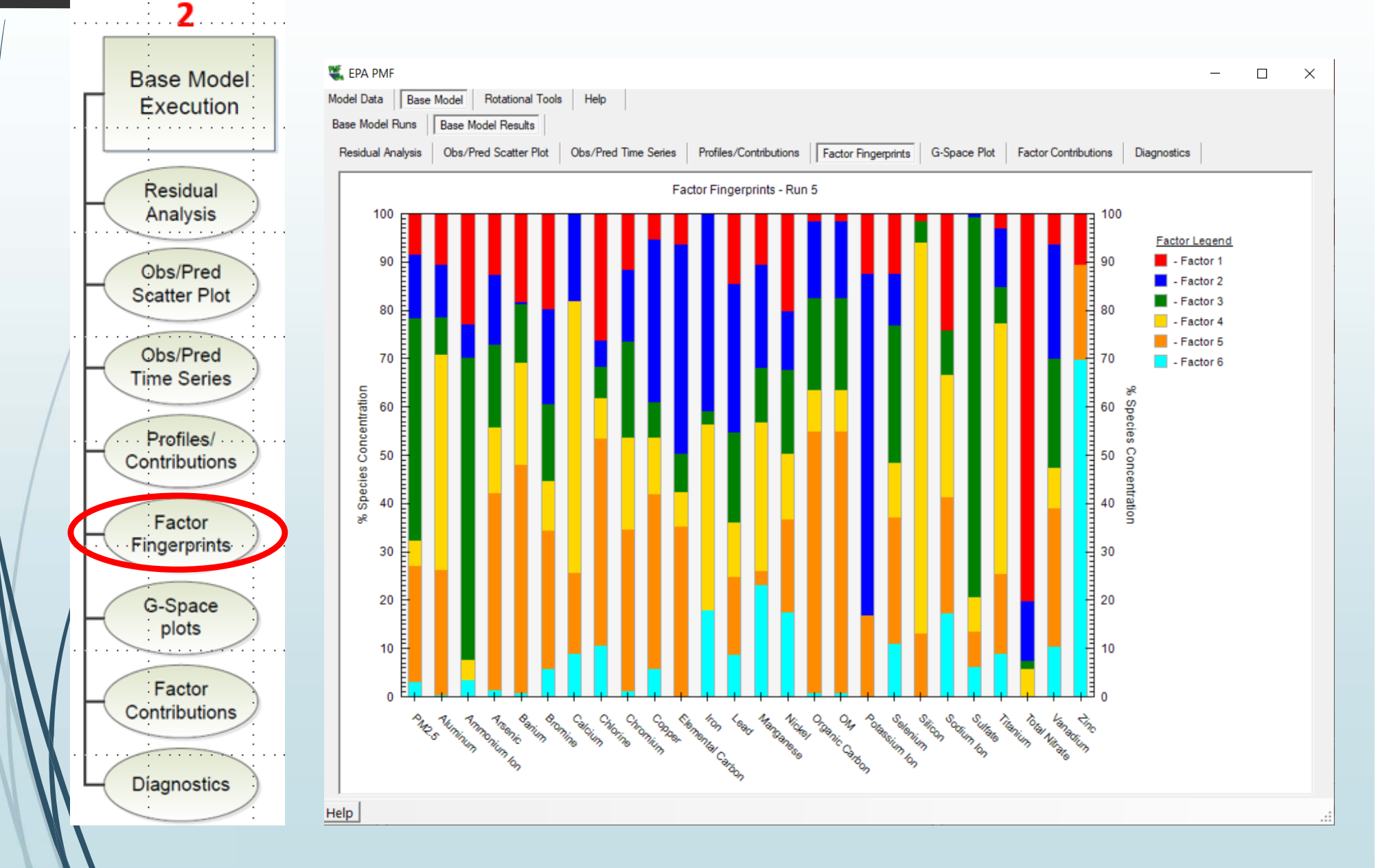

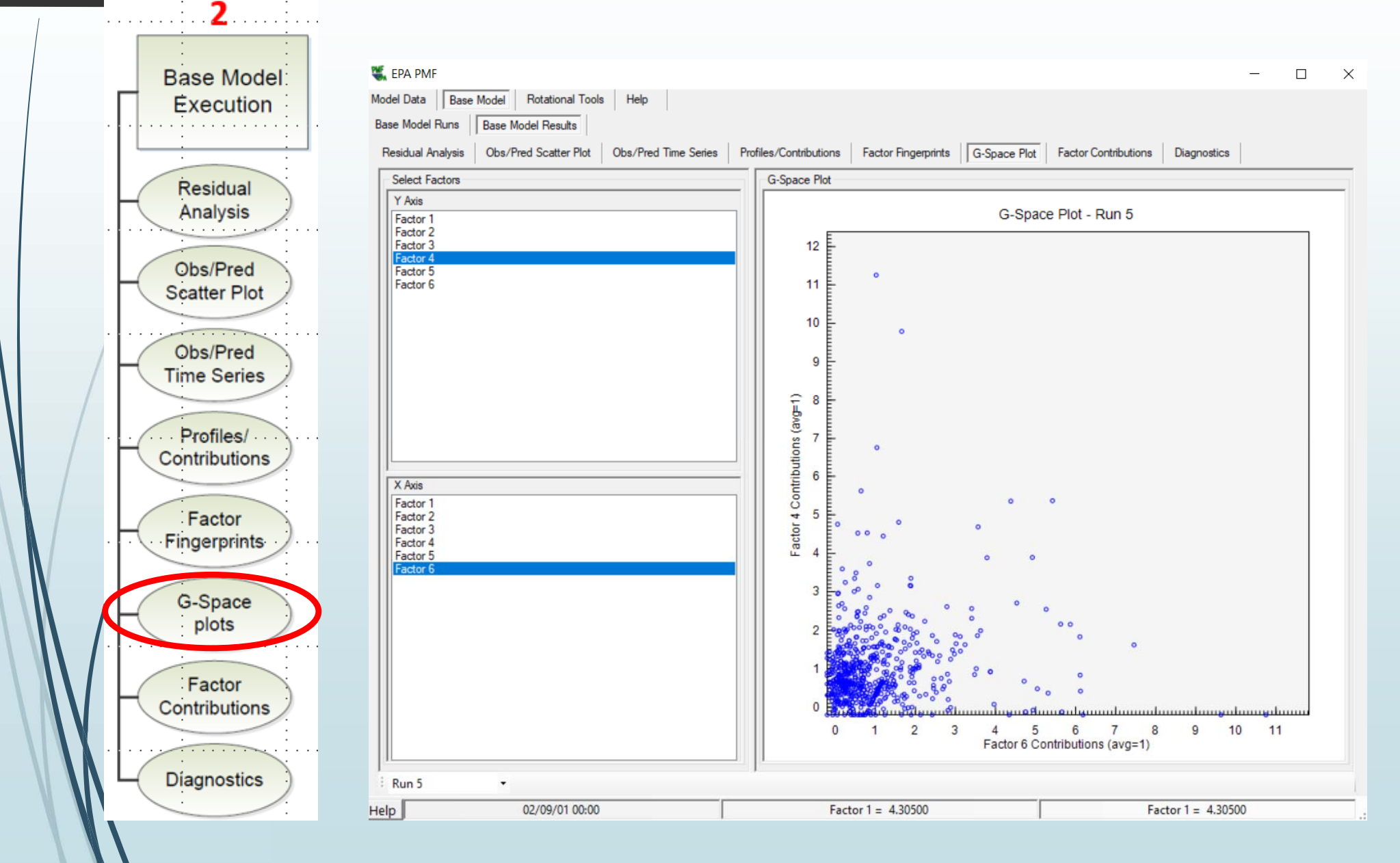

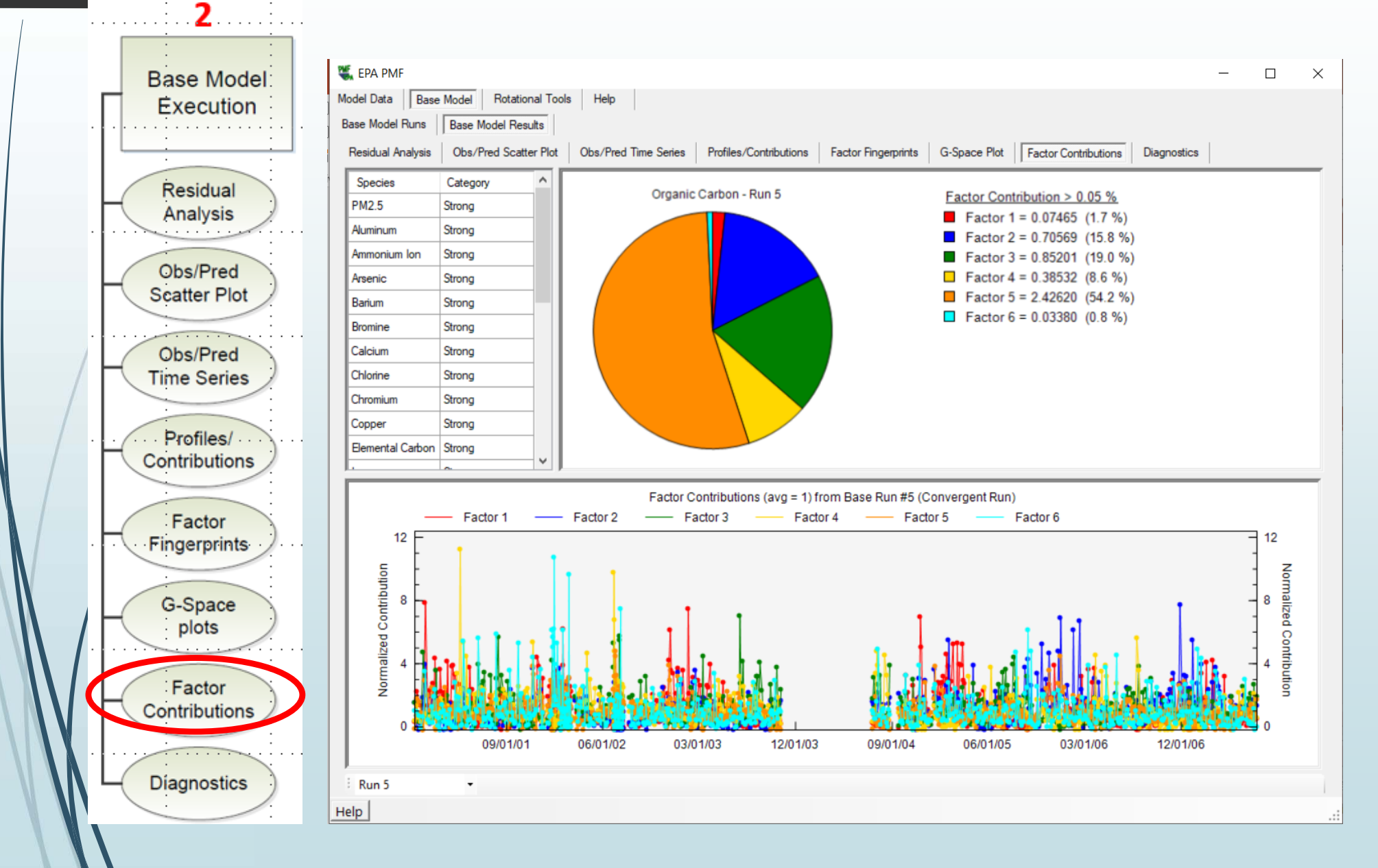

## Risorse disponibili on-line

https://www.epa.gov/sites/default/files/2015- 02/documents/pmf\_5.0\_user\_guide.pdf

https://www.lcsqa.org/system/files/media/documents/eu\_ guide source apportionment jrc 2013.pdf

https://fairmode.jrc.ec.europa.eu/document/fairmode/W G3/European%20guide%20SA\_3.1\_online.pdf